## ShadowPlay

An exploration of light in outdoor spaces through sound

Who?

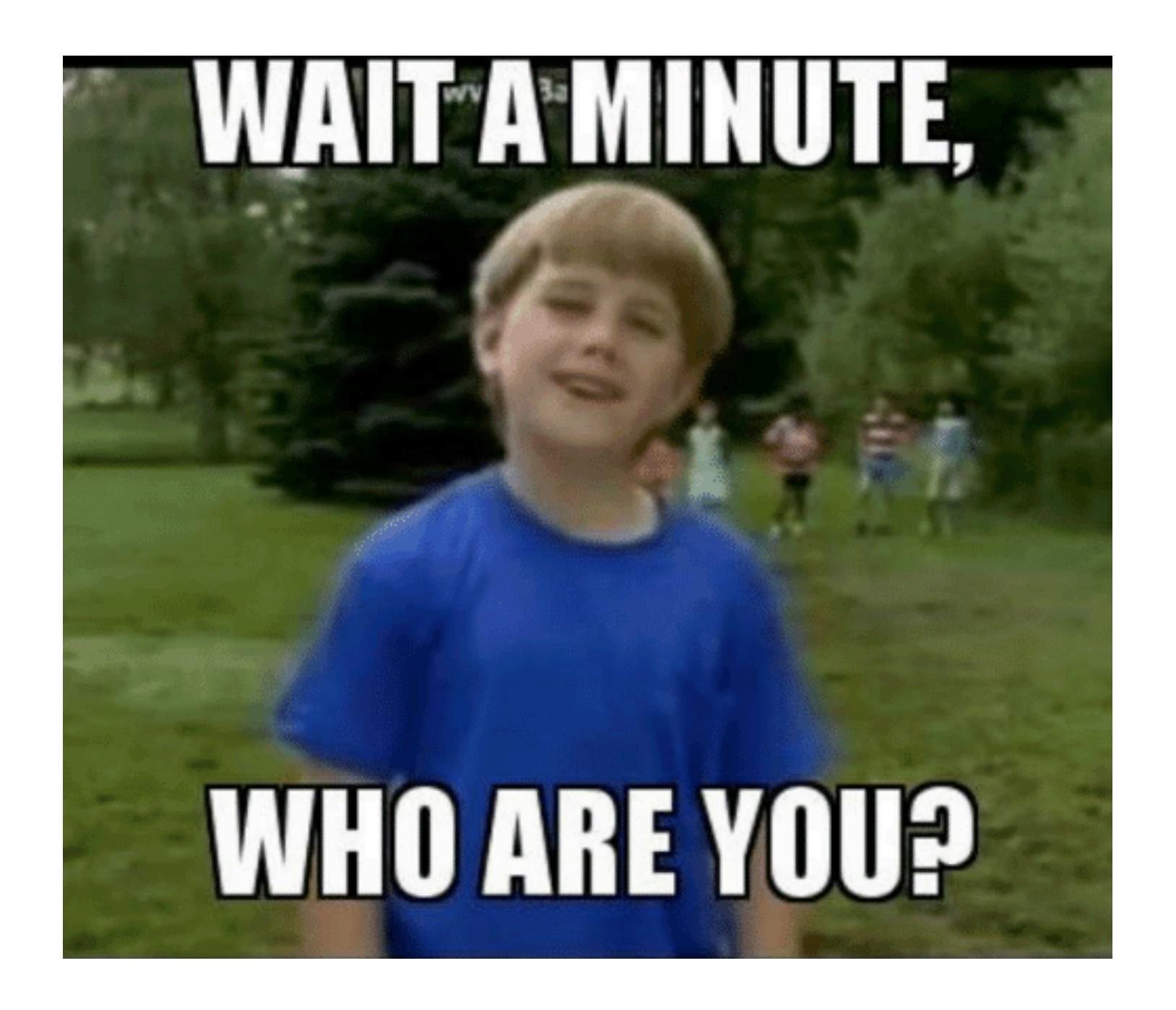

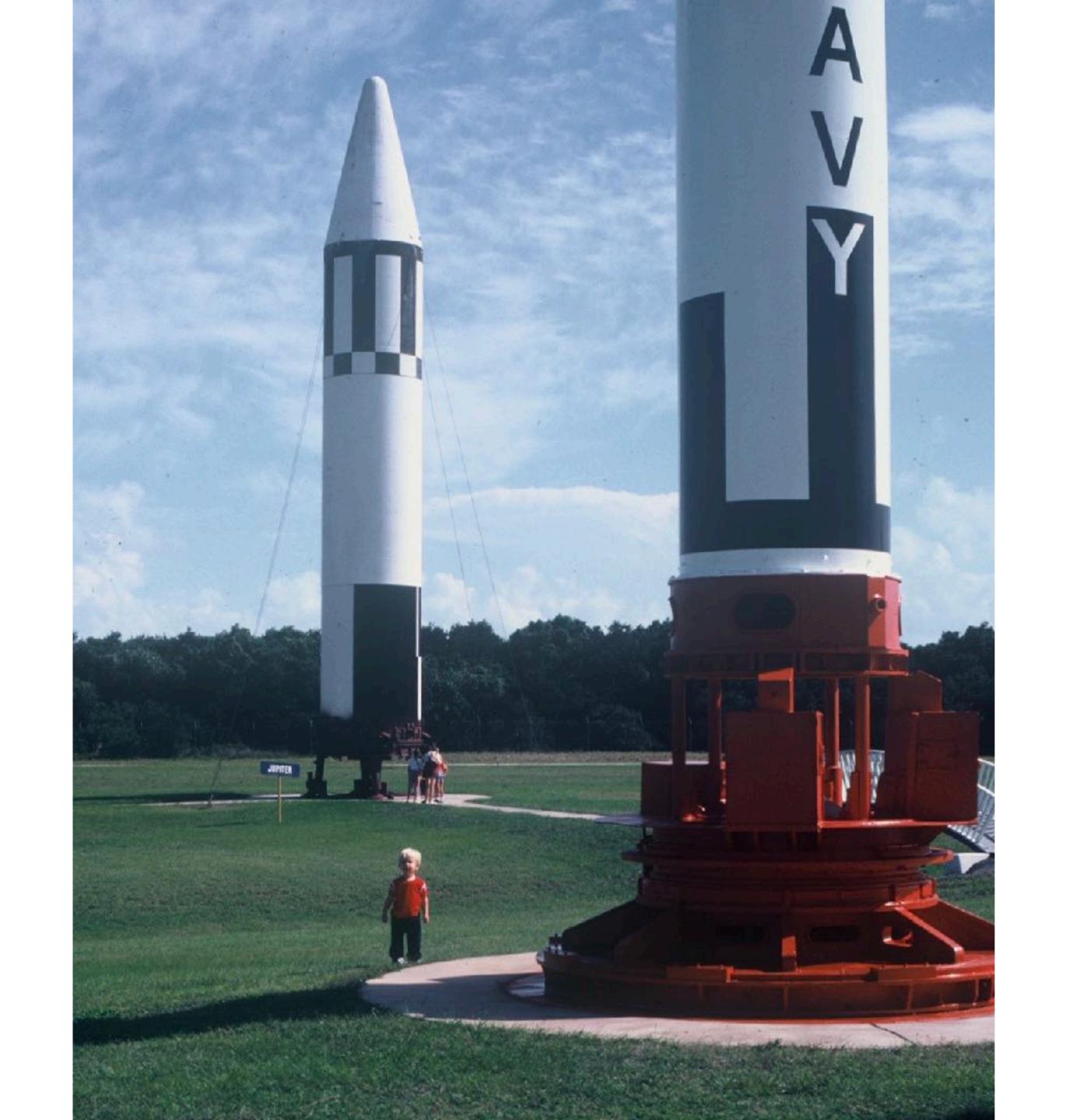

#### Dan Wilcox

**Artist** 

Engineer

Musician

Performer

(Astronaut)

danomatika.com

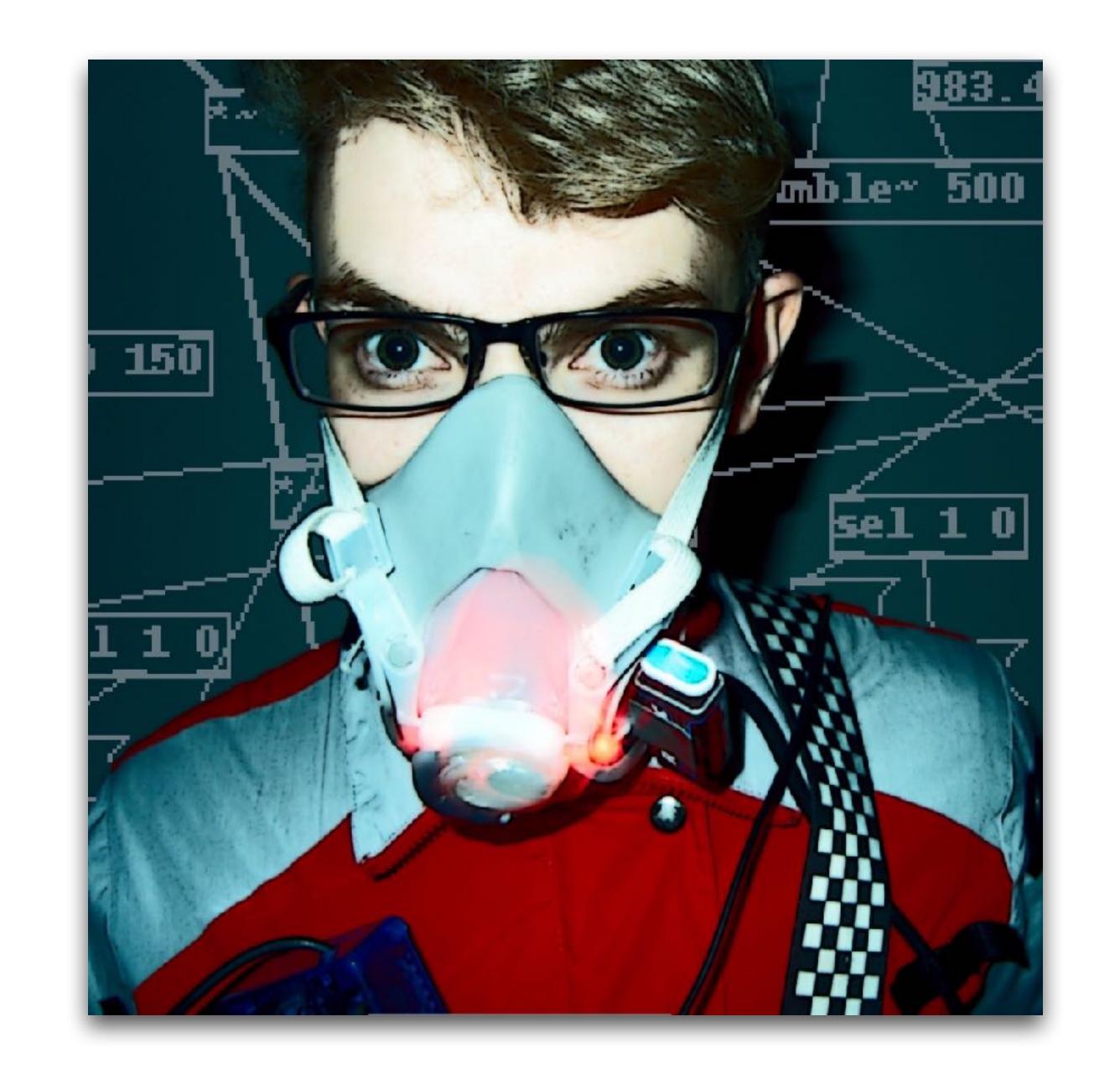

### Open Source

#### **Projects & Contributions**

- Projects: PdParty, ShadowPlay, SpeedPitch, loaf, joyosc, rc-patches
- Contributor: Pure Data, libpd, OpenFrameworks
- OpenFrameworks addons: ofxPd, ofxLua, ofxMidi, ofxTensorFlow2, ofxGLEditor, ofxAppUtils

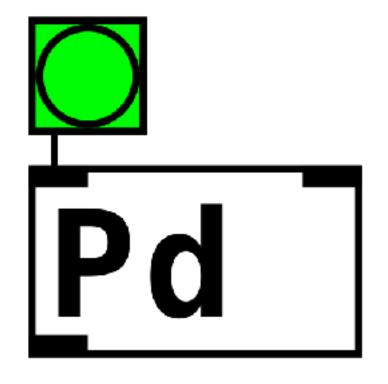

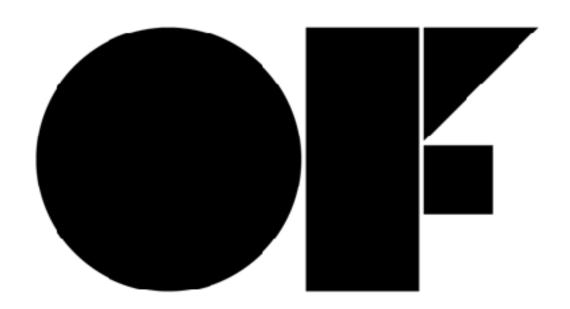

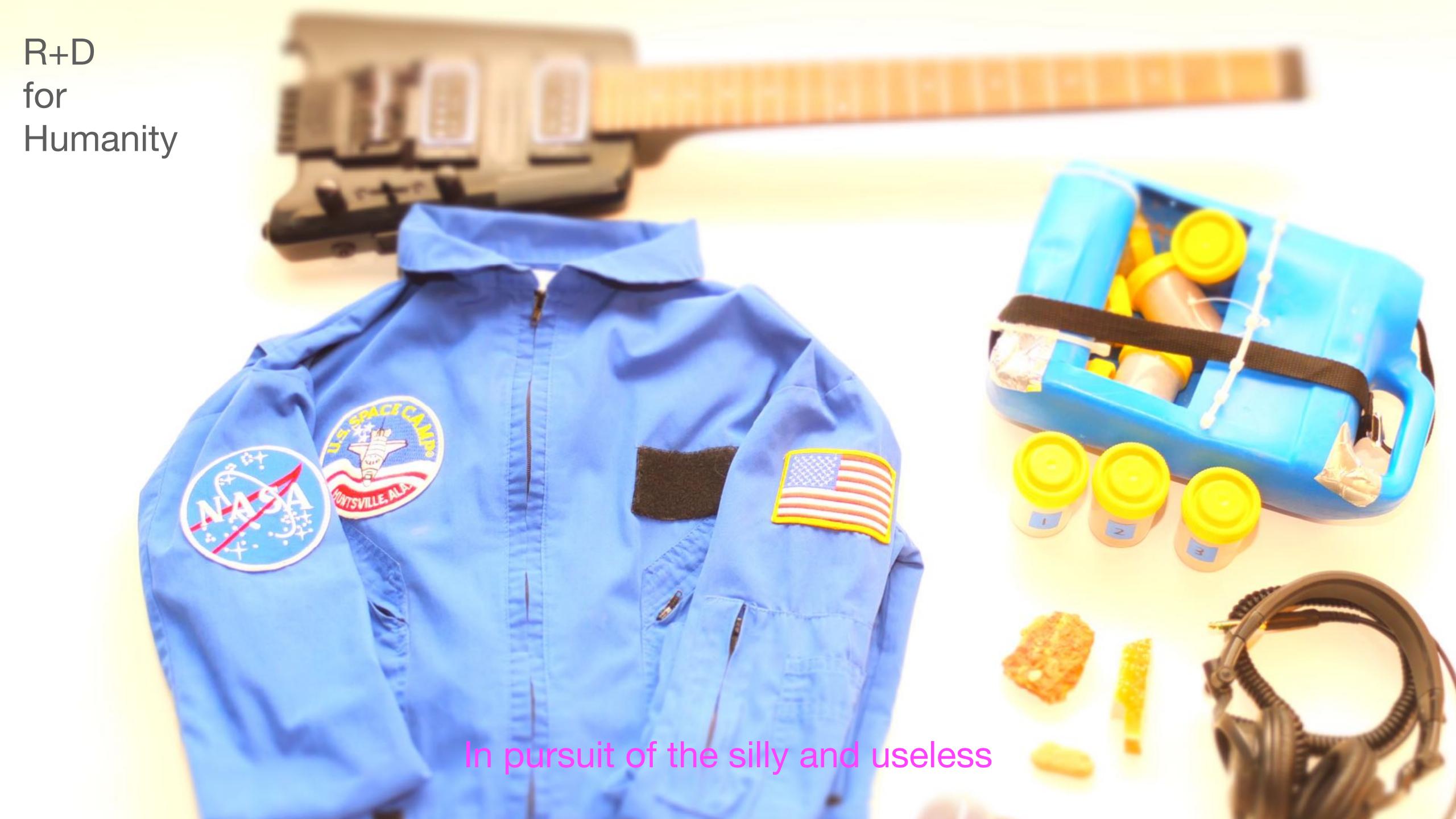

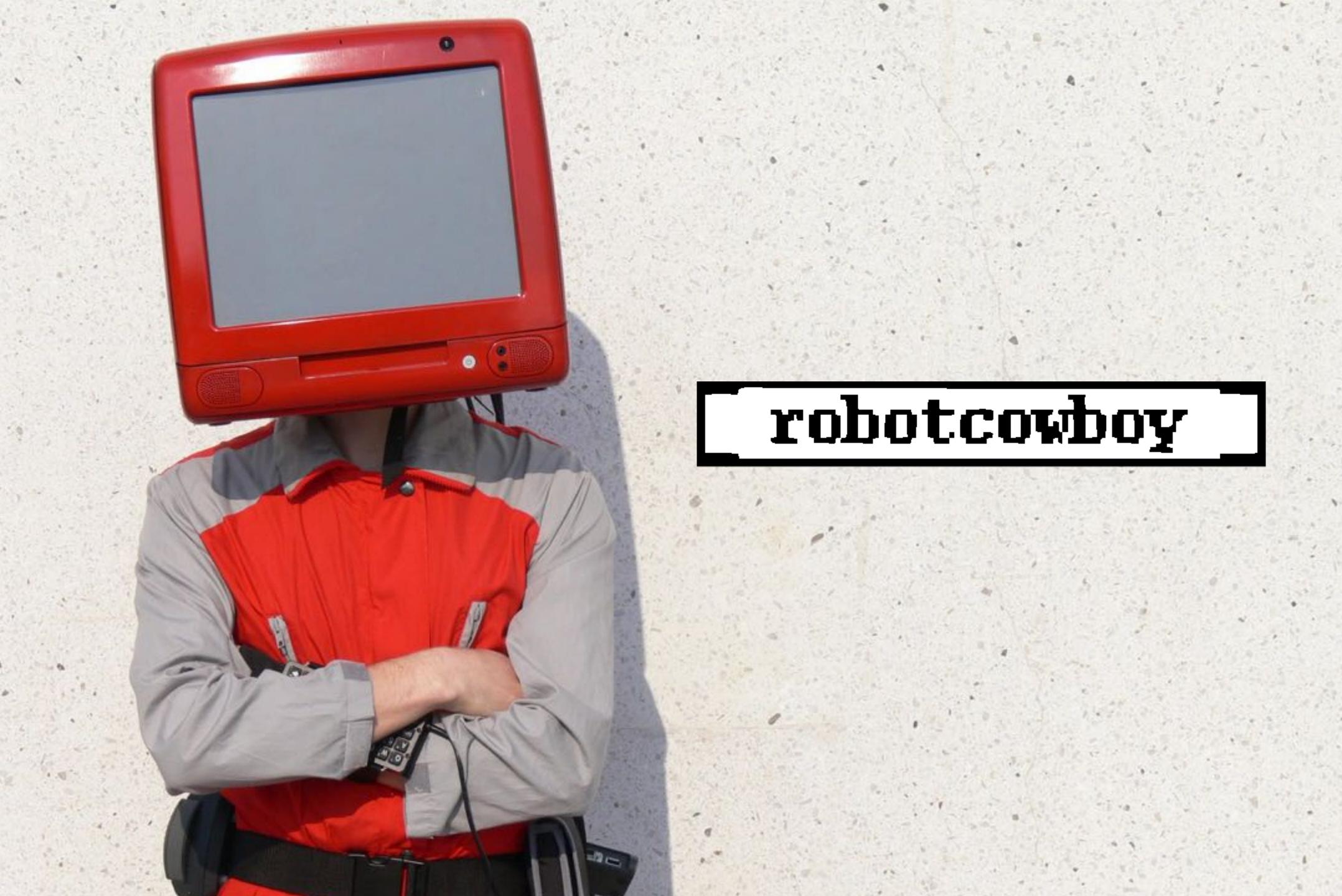

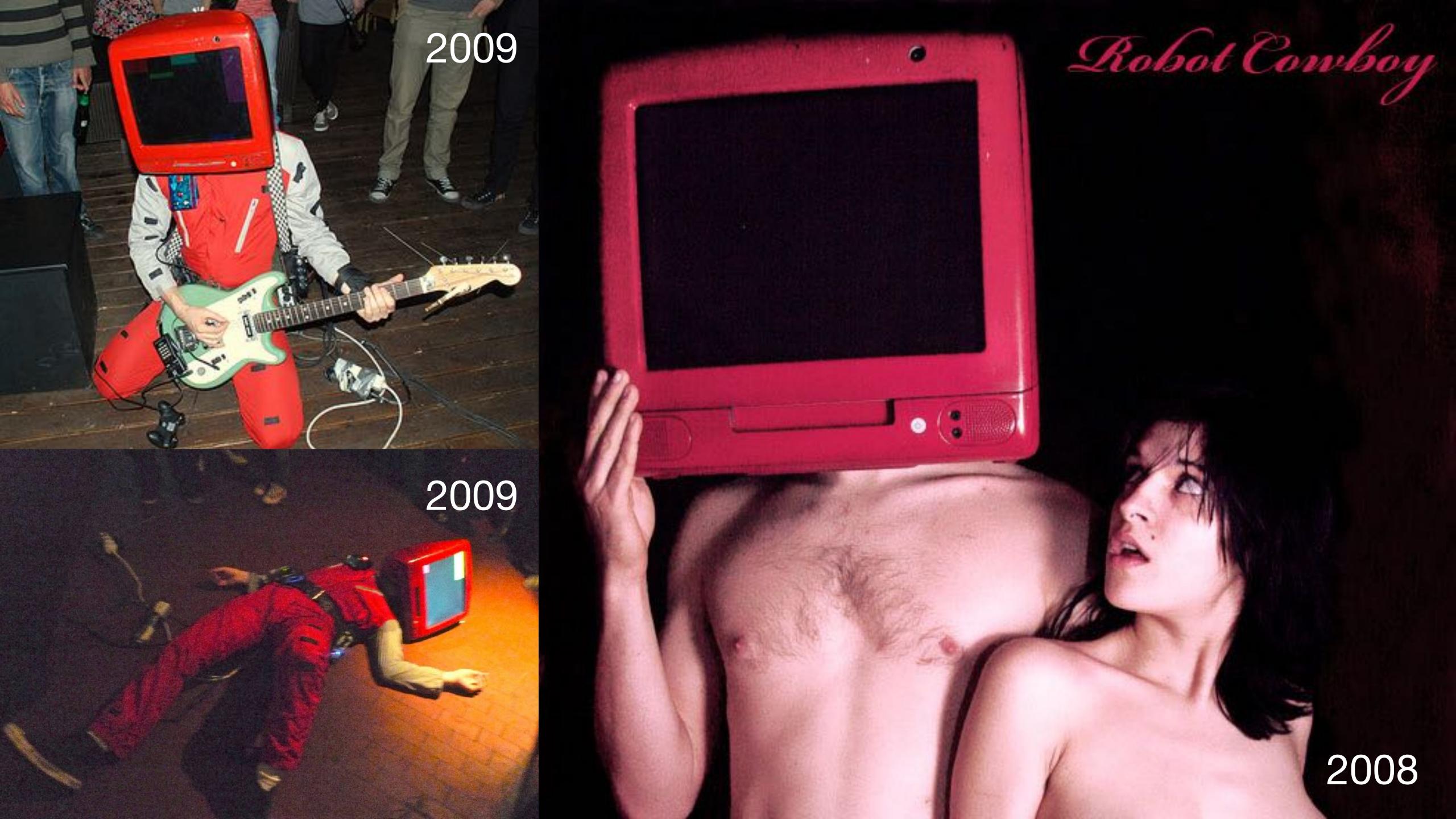

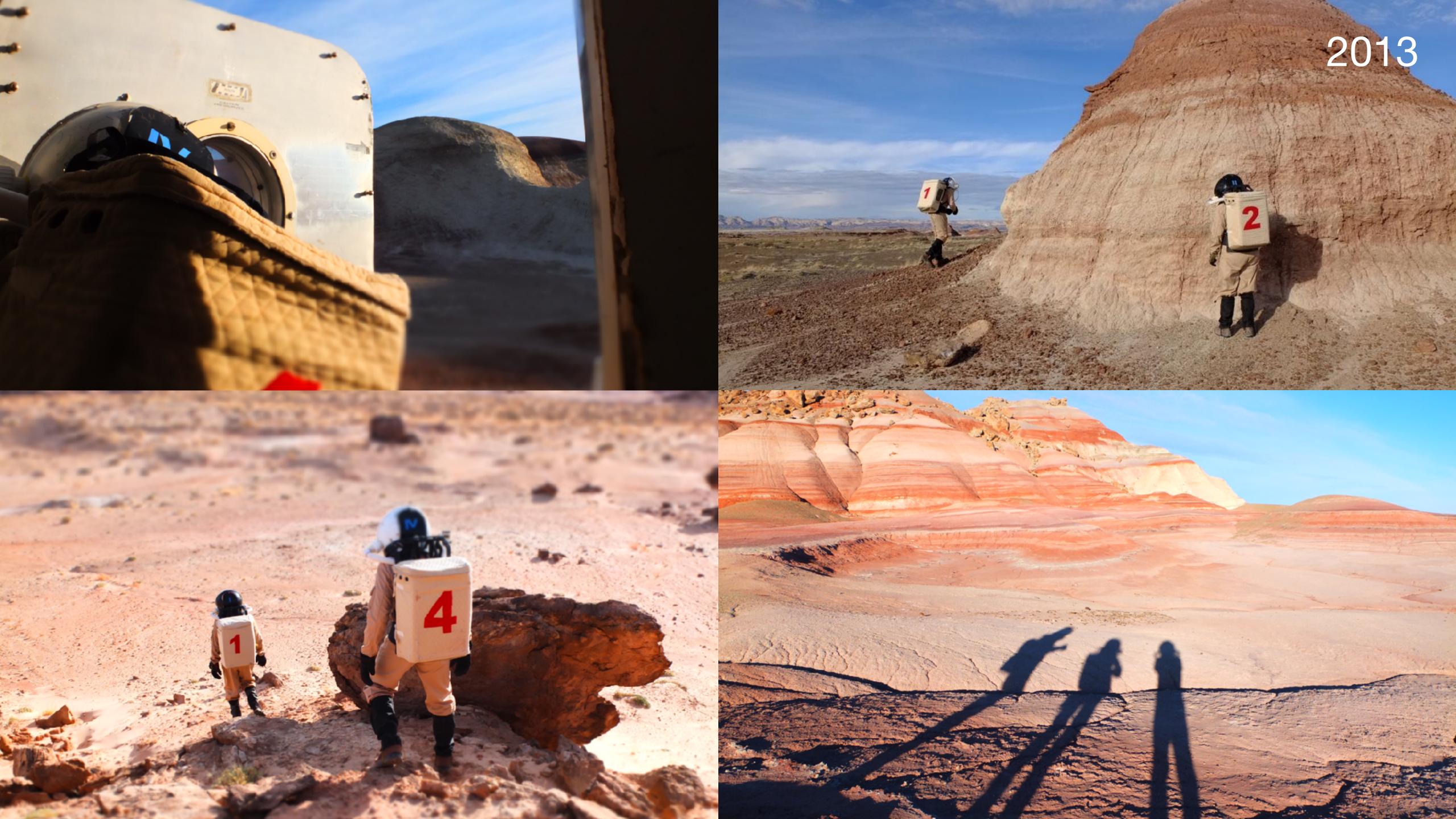

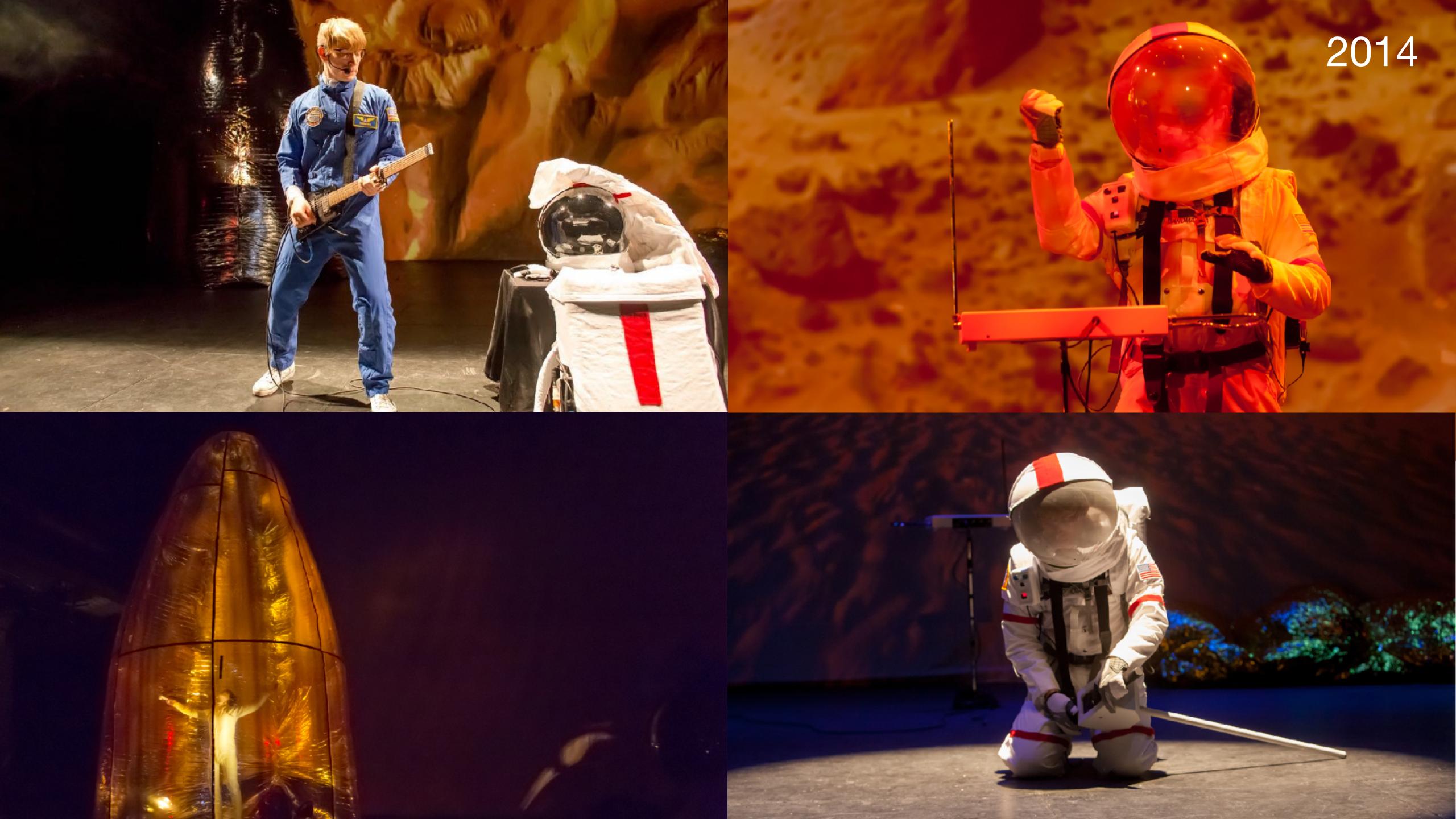

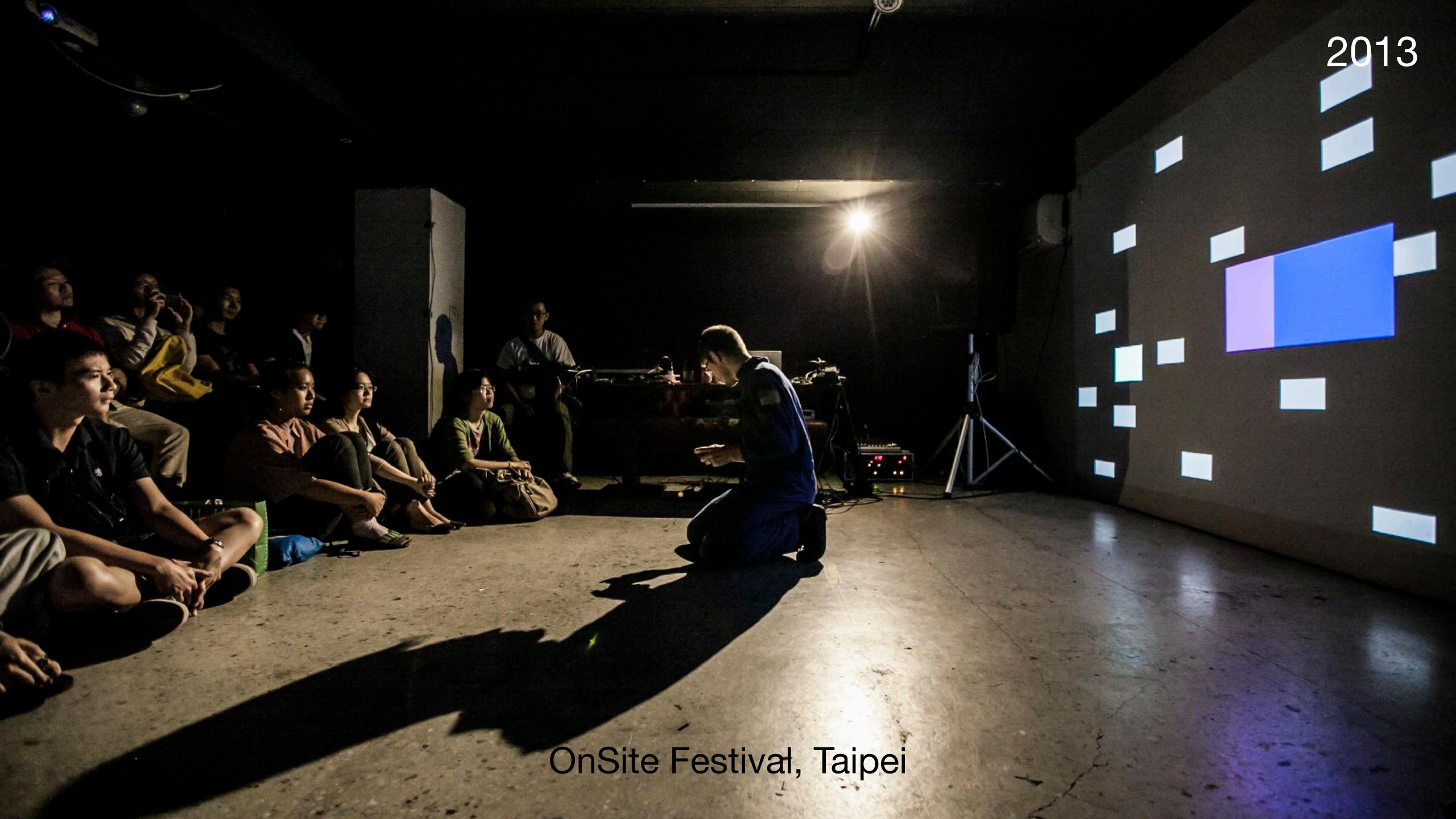

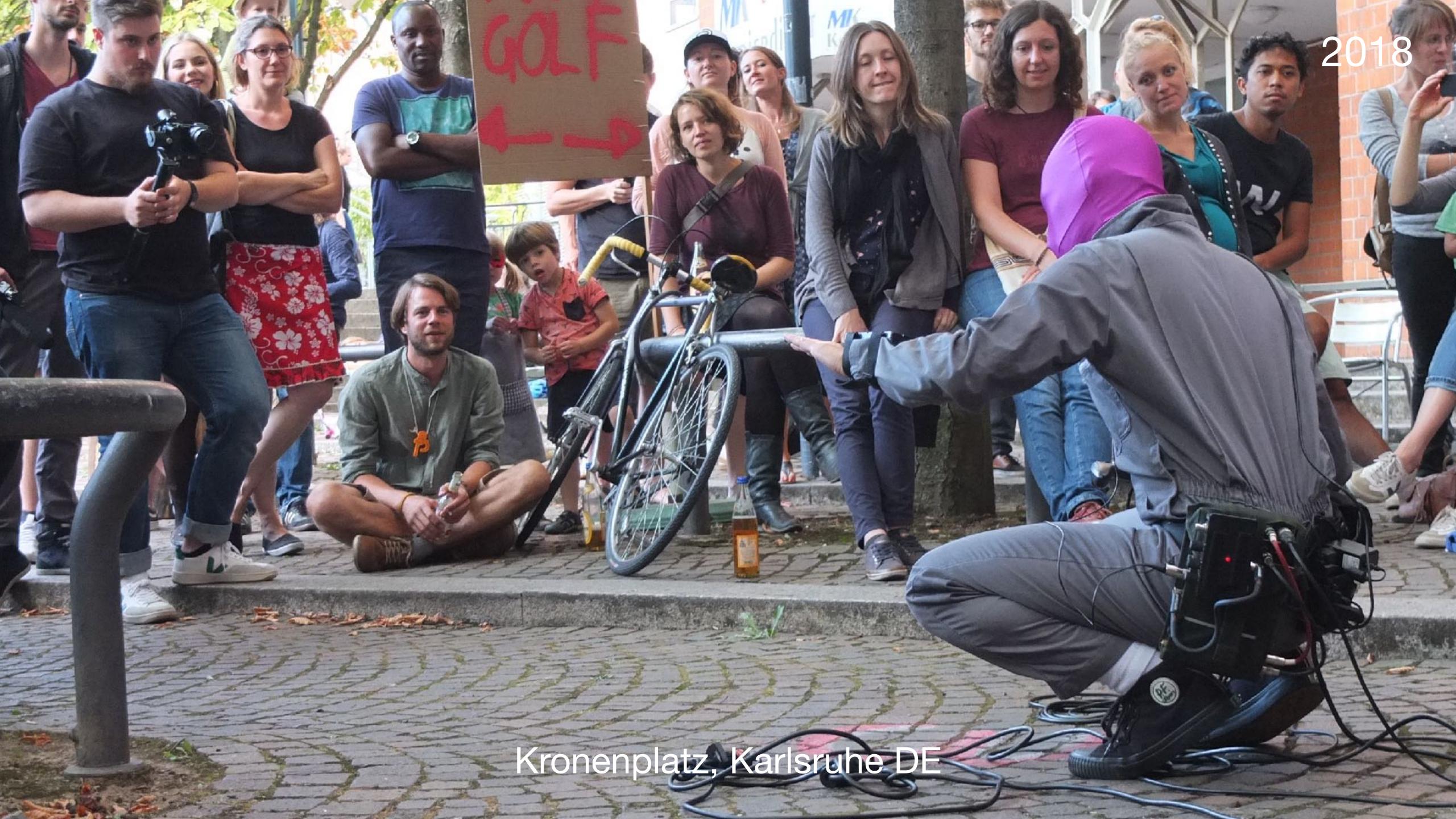

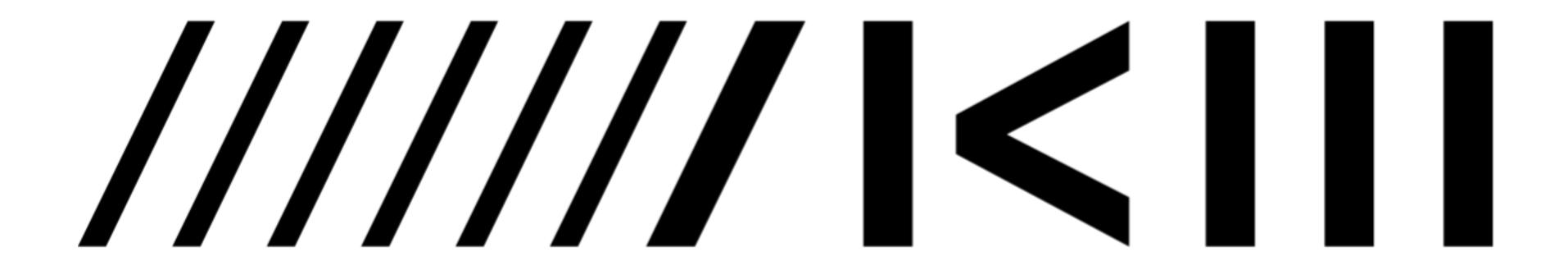

ZKM I Hertz-Lab

ZKM I Center for Art & Media Karlsruhe ZKM I Zentrum für Kunst und Medien

## Shadow Play...

## Concept

Körnerstraße Weststadt Karlsruhe 16:00

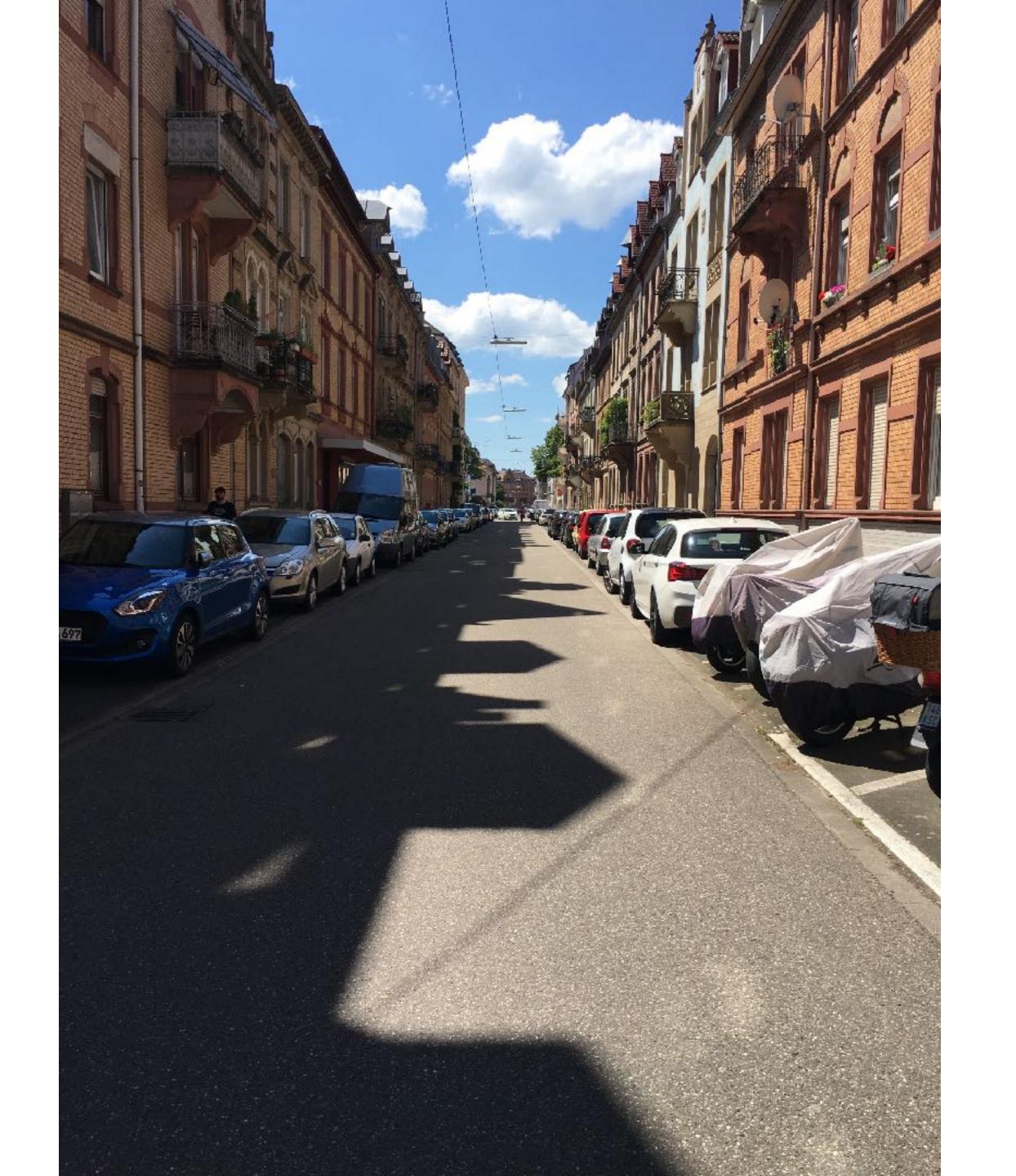

Körnerstraße Weststadt Karlsruhe 10:00

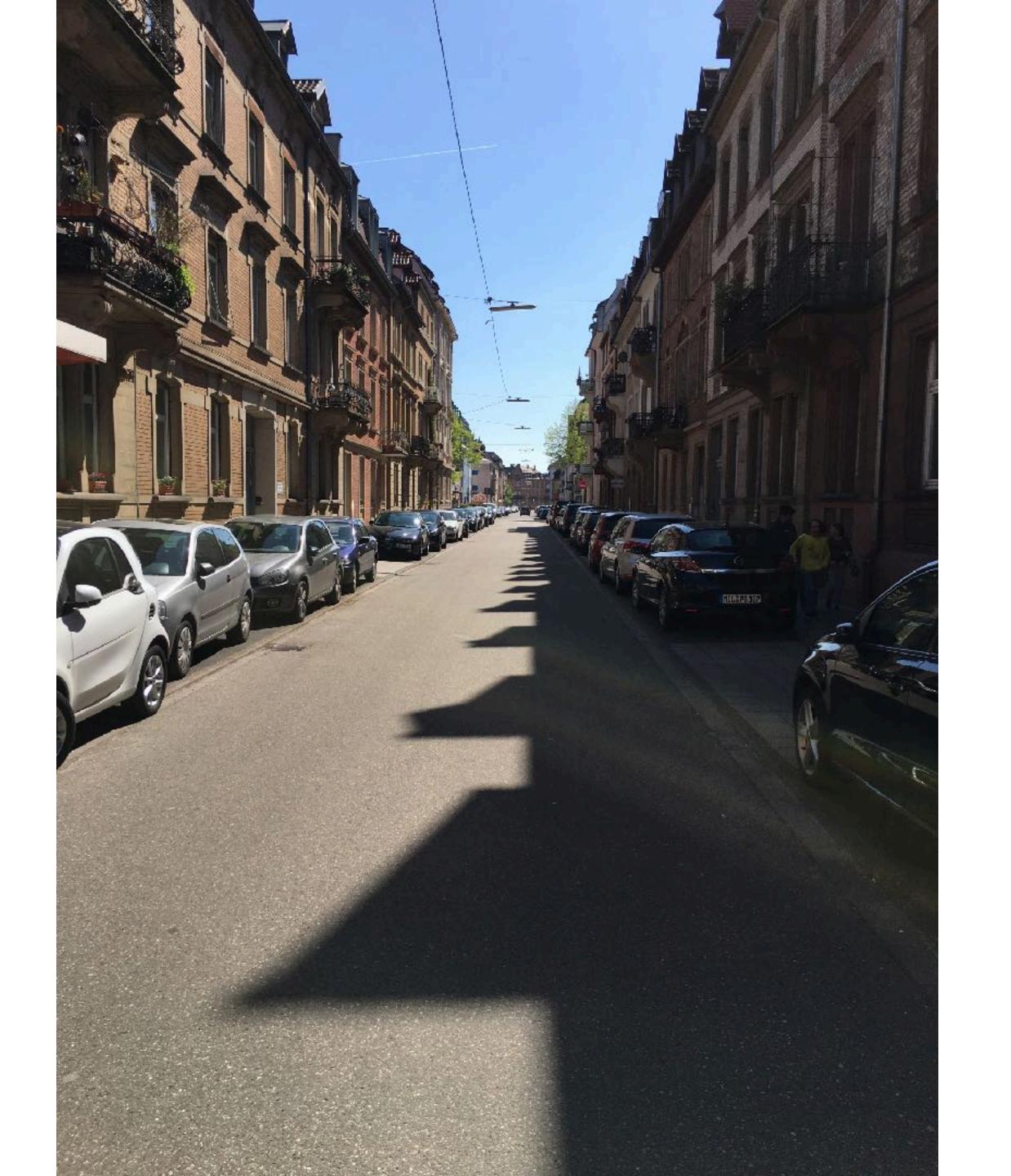

Possibilities...

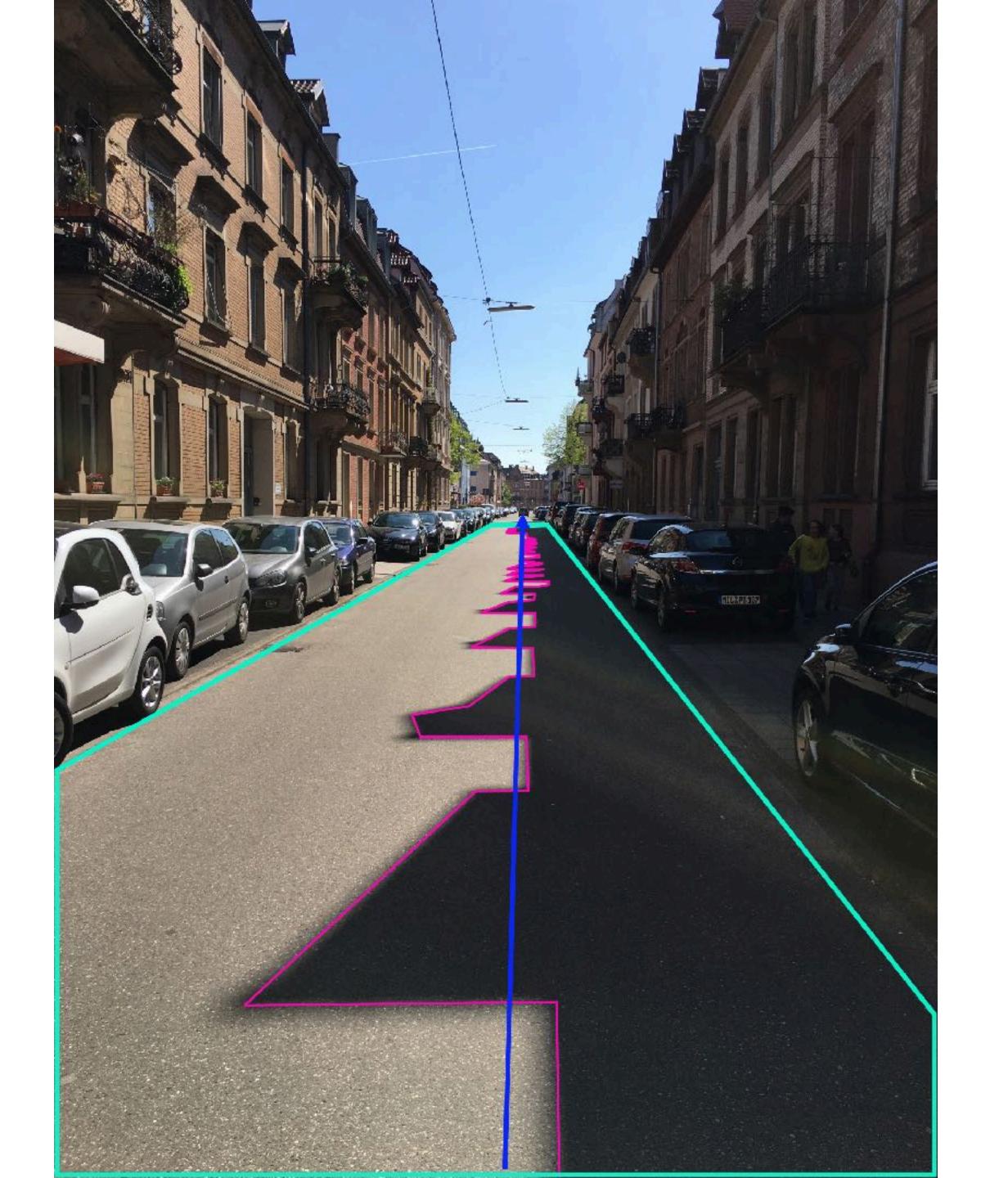

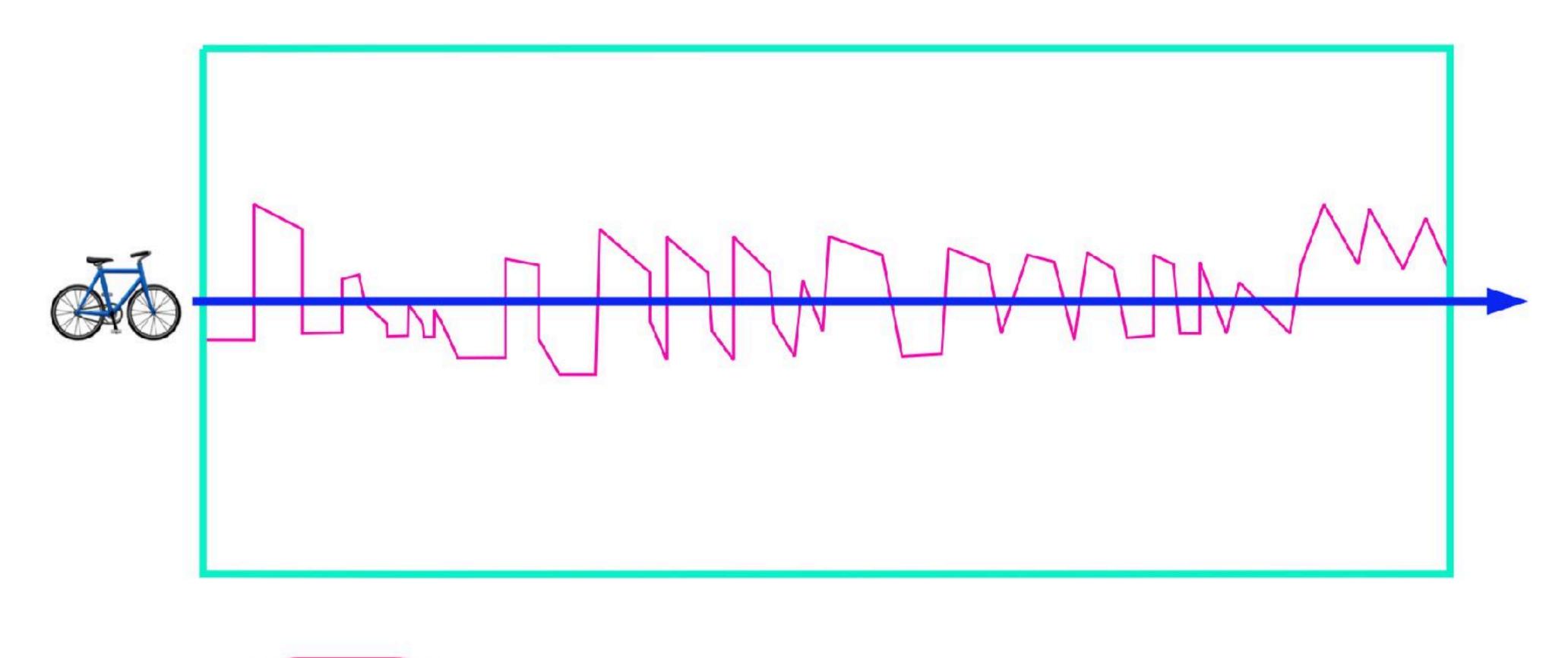

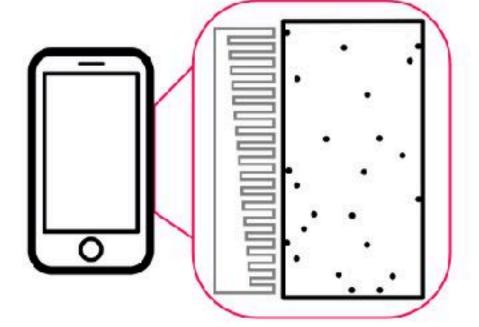

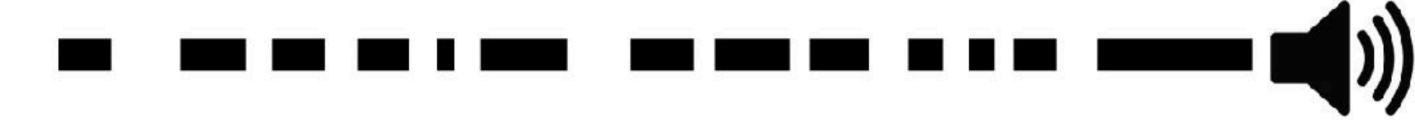

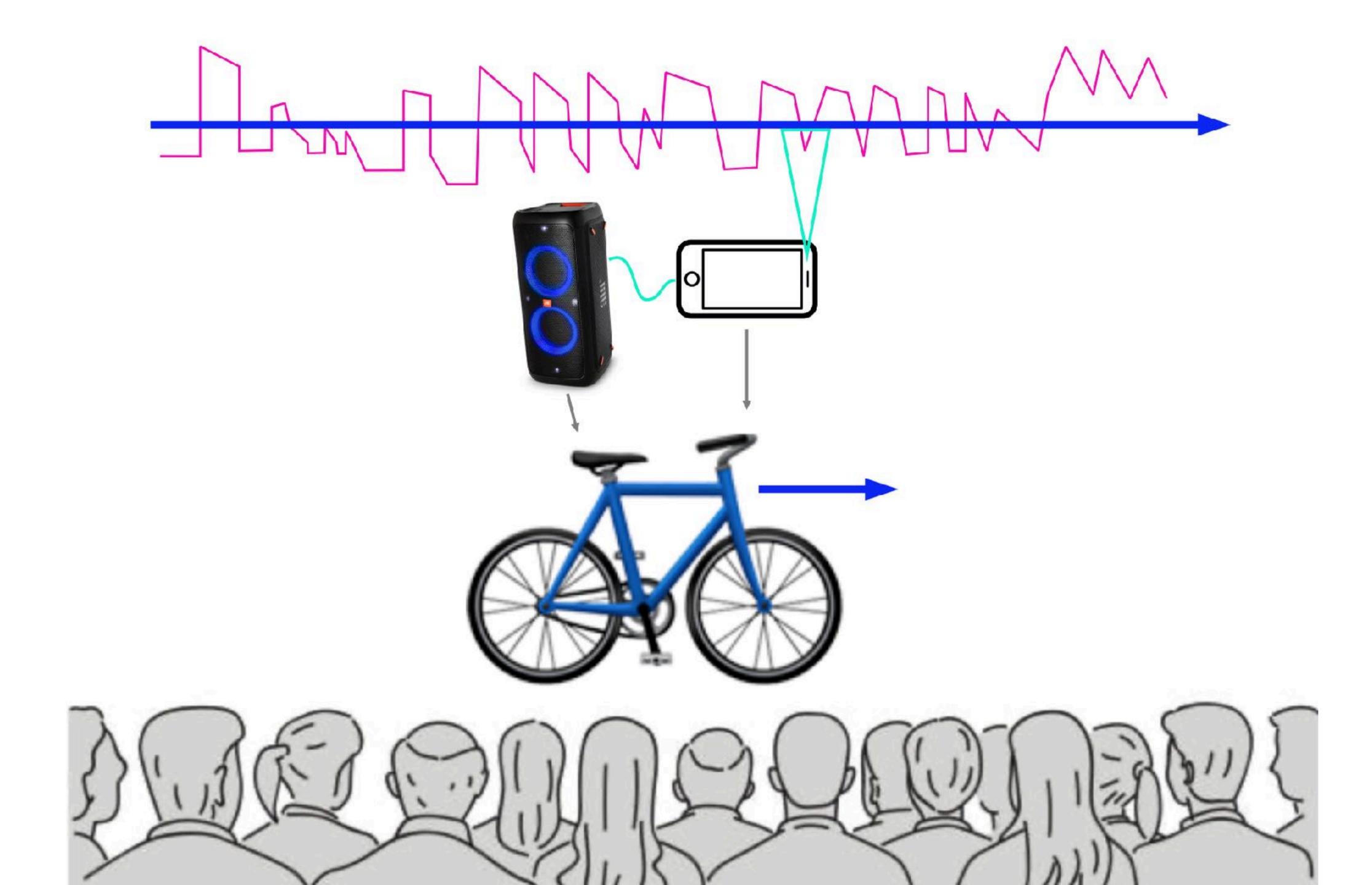

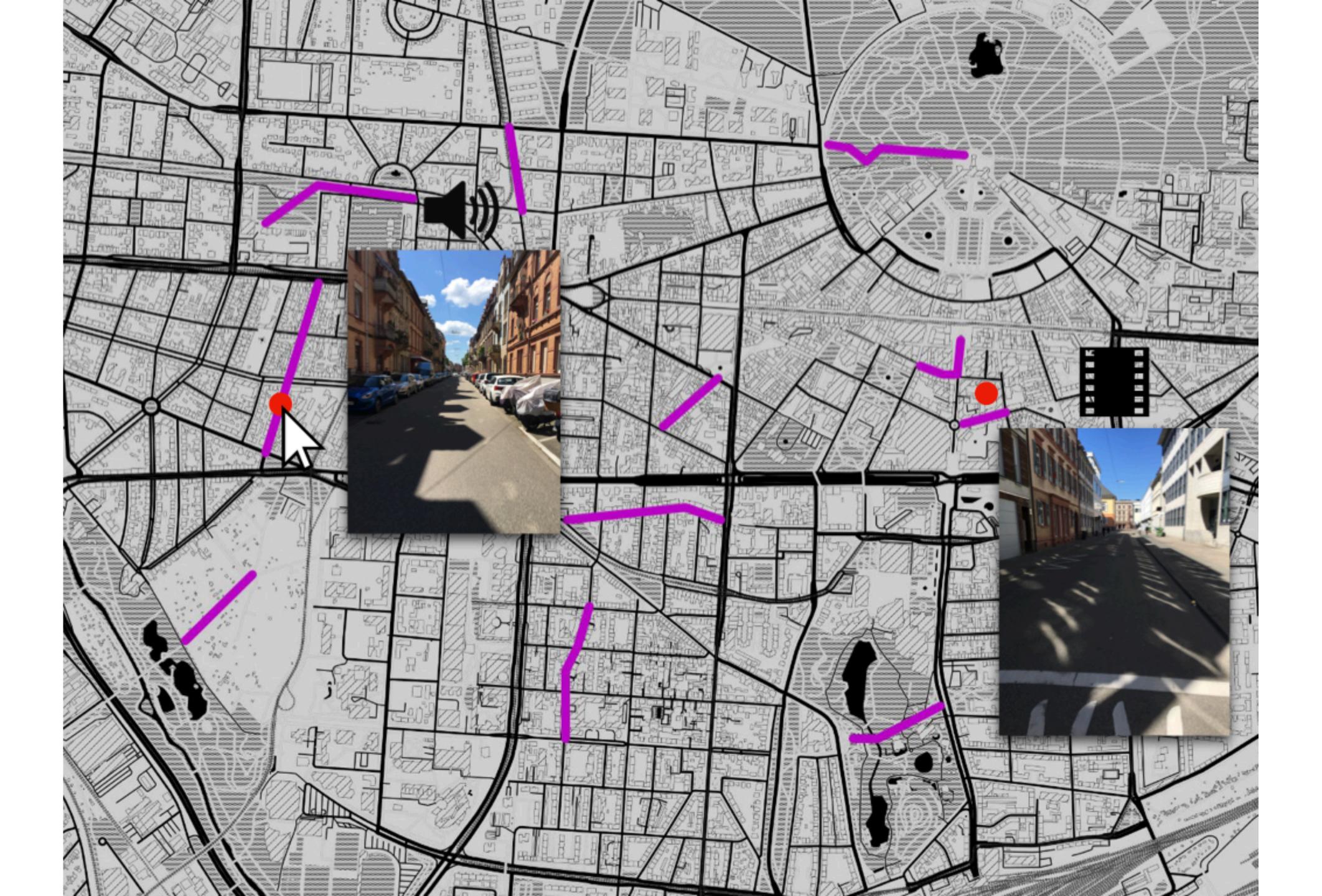

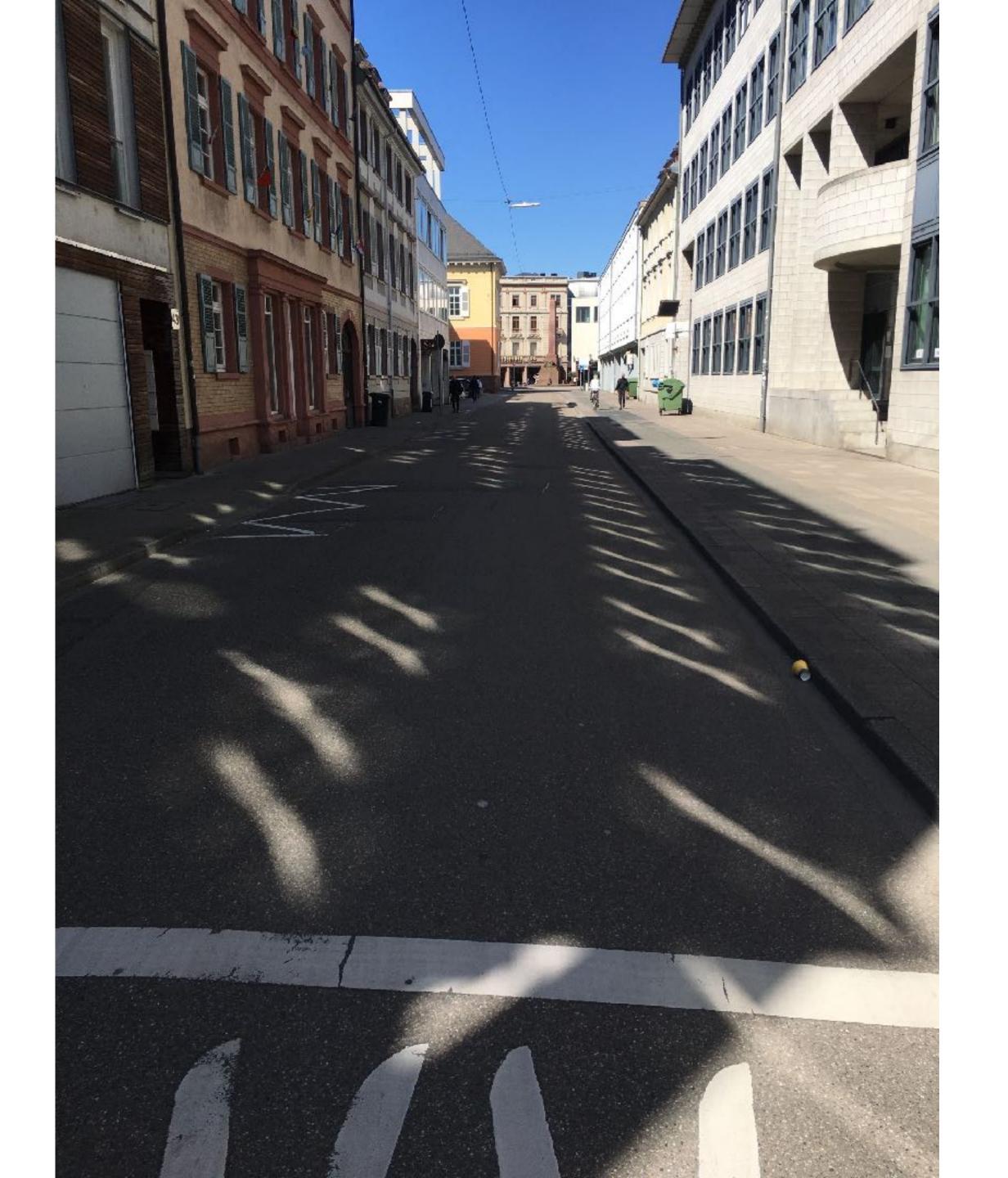

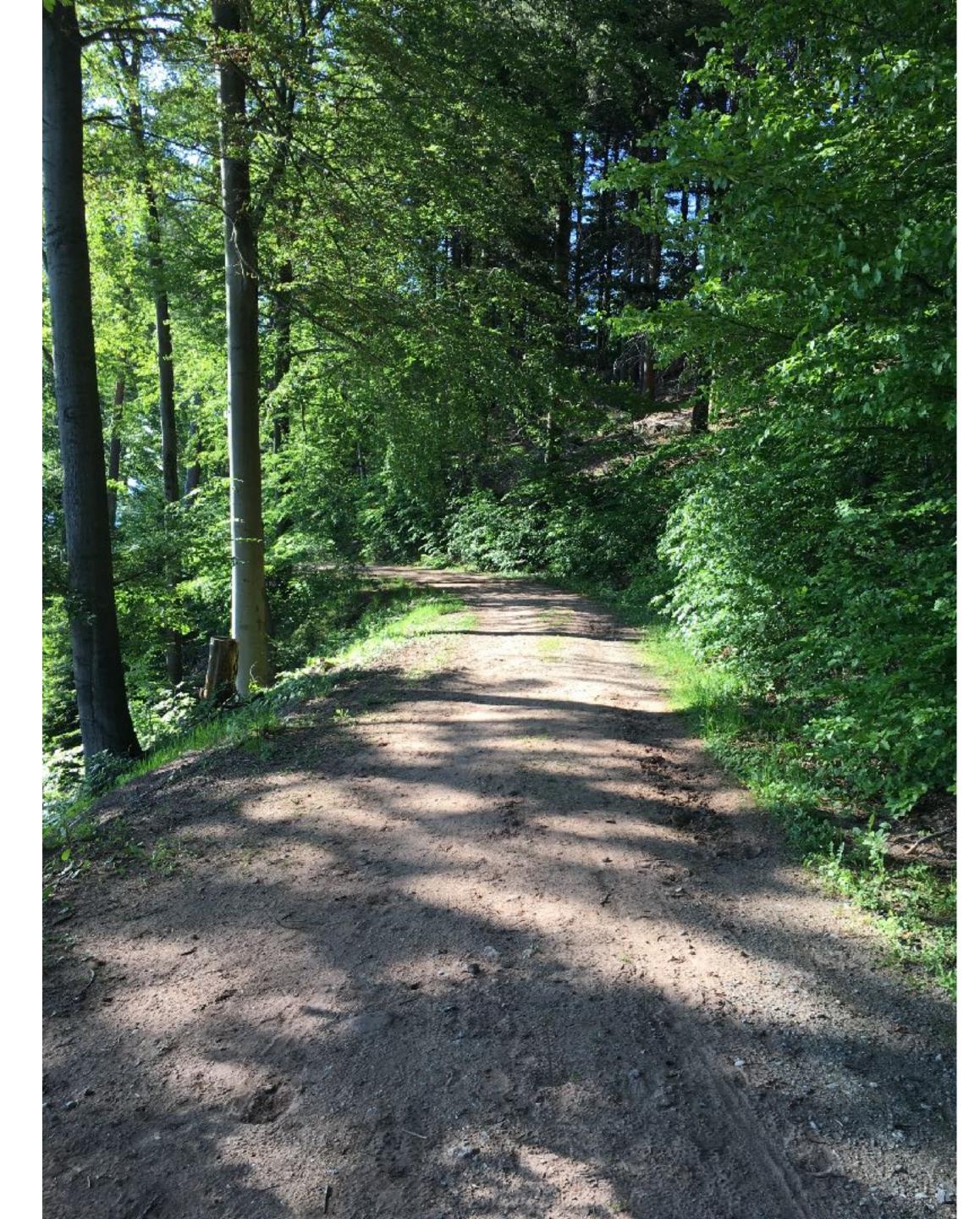

## Video

2021: Summer of (Silly) Apps

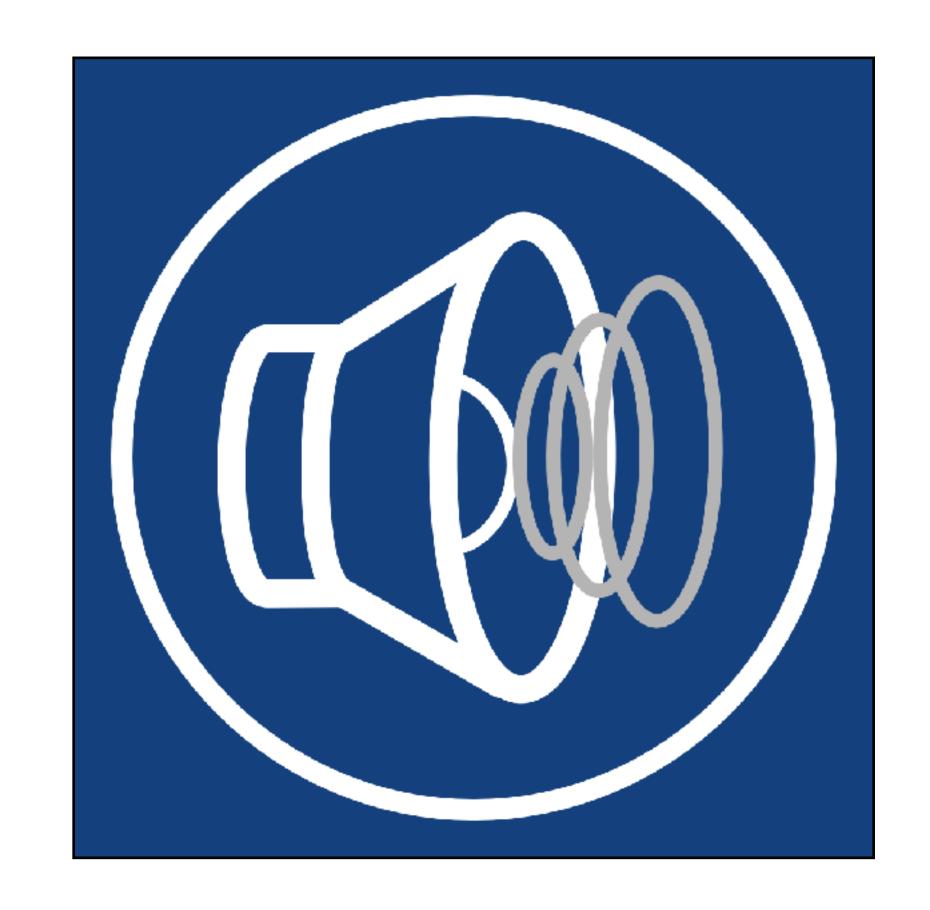

SpeedPitch

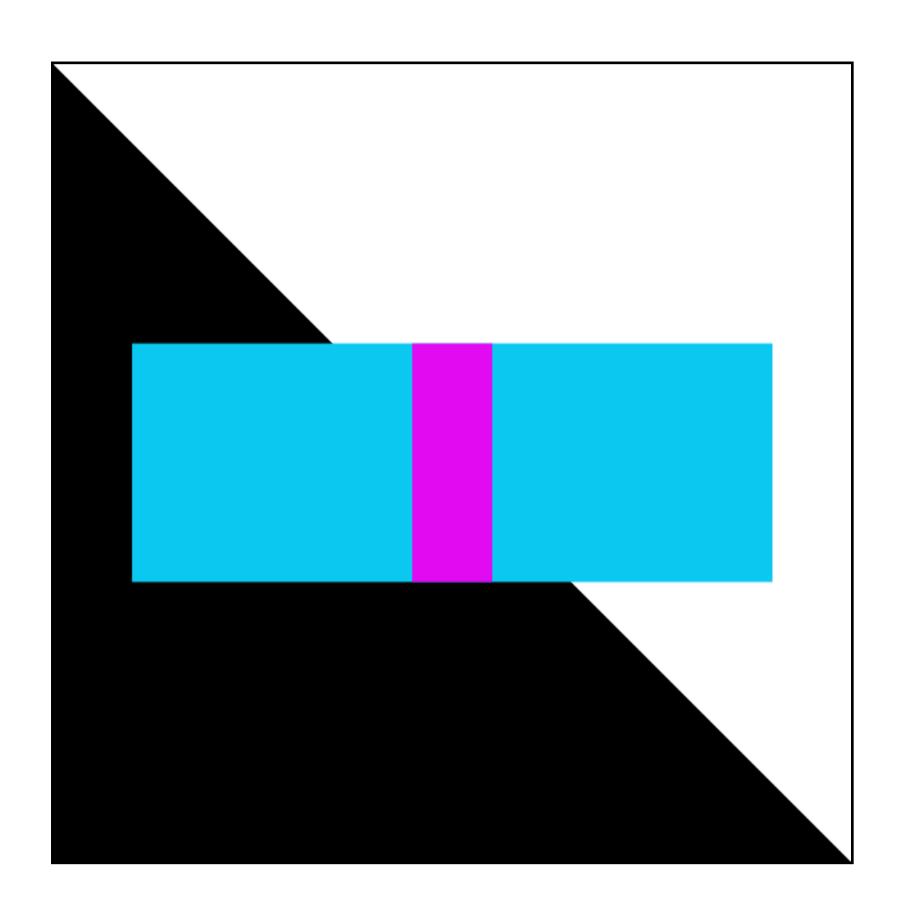

ShadowPlay

#### **Software**

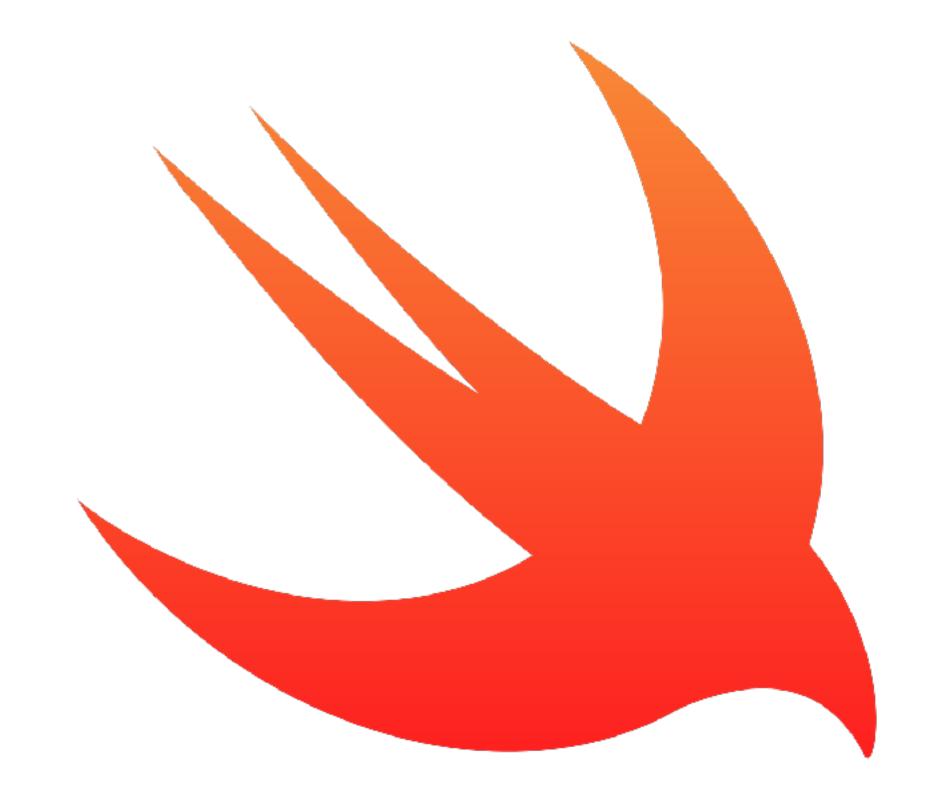

Native Interface

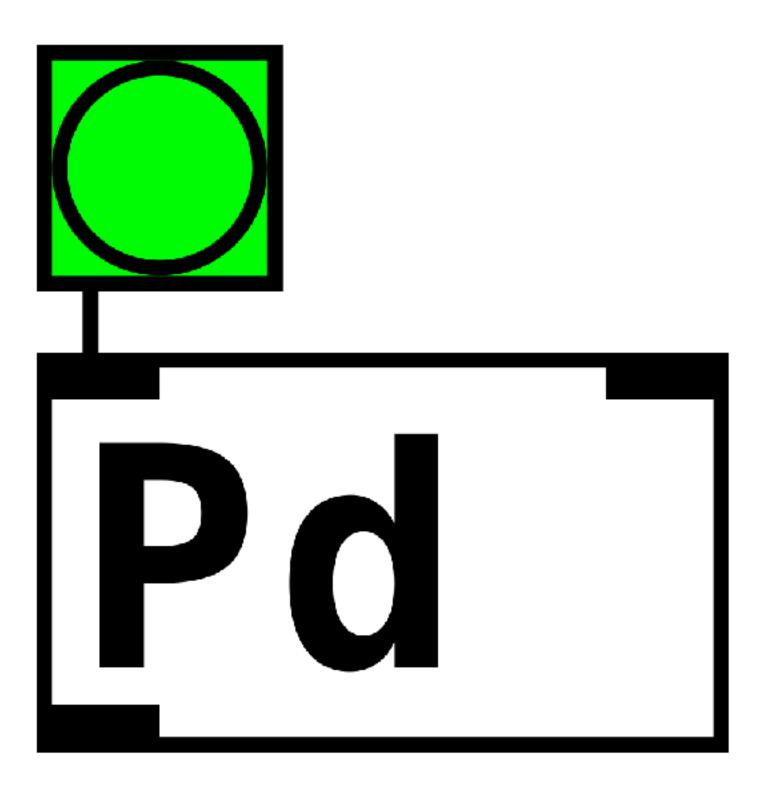

Audio Engine (libpd)
Scene Format

#### Hardware

- Bicycle
- iOS Device
- Bluetooth Loudspeaker
- Smartphone mount

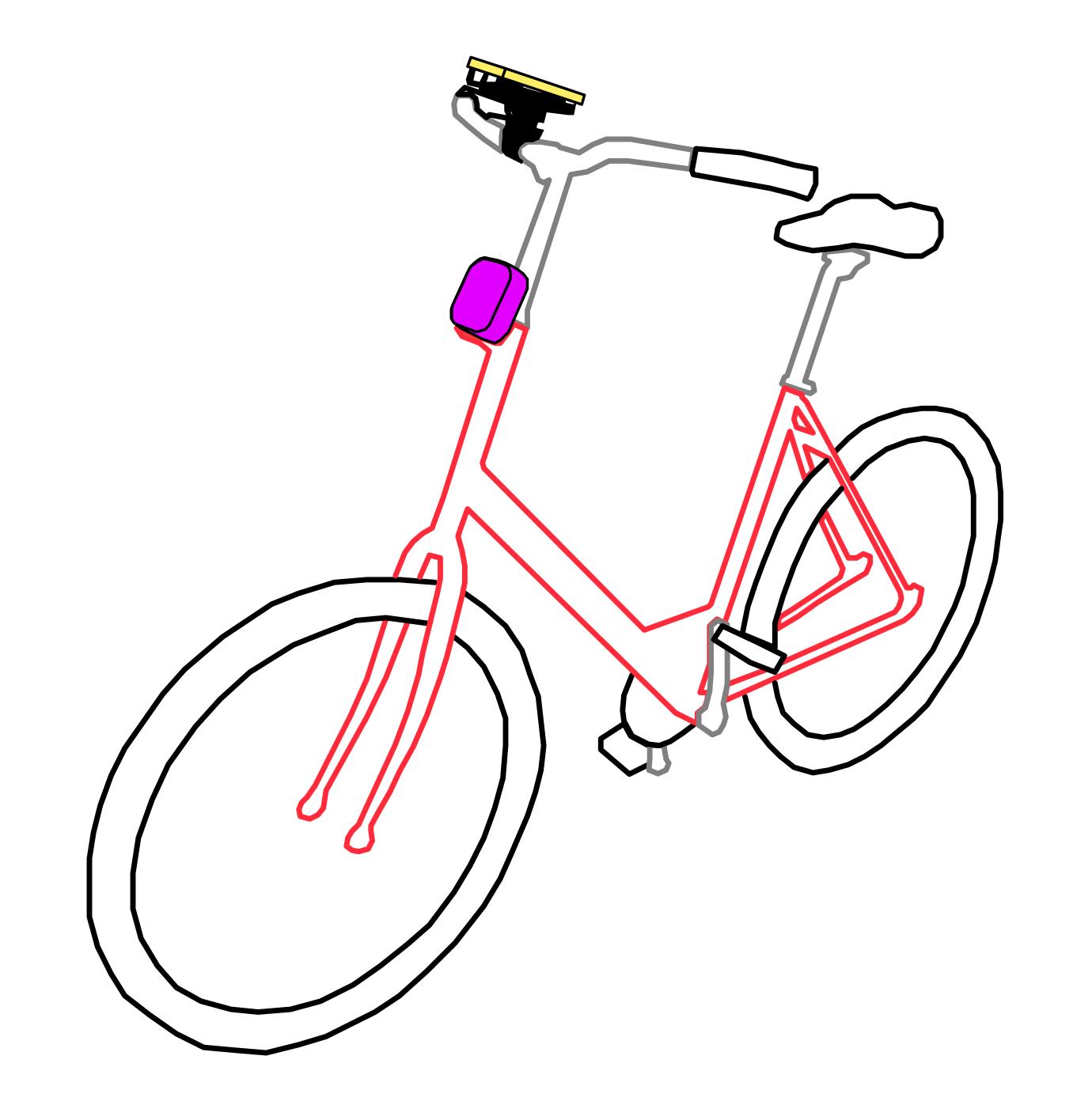

## Brightness

Hardware

 Camera as simple light sensor

Per-frame EXIF brightness level

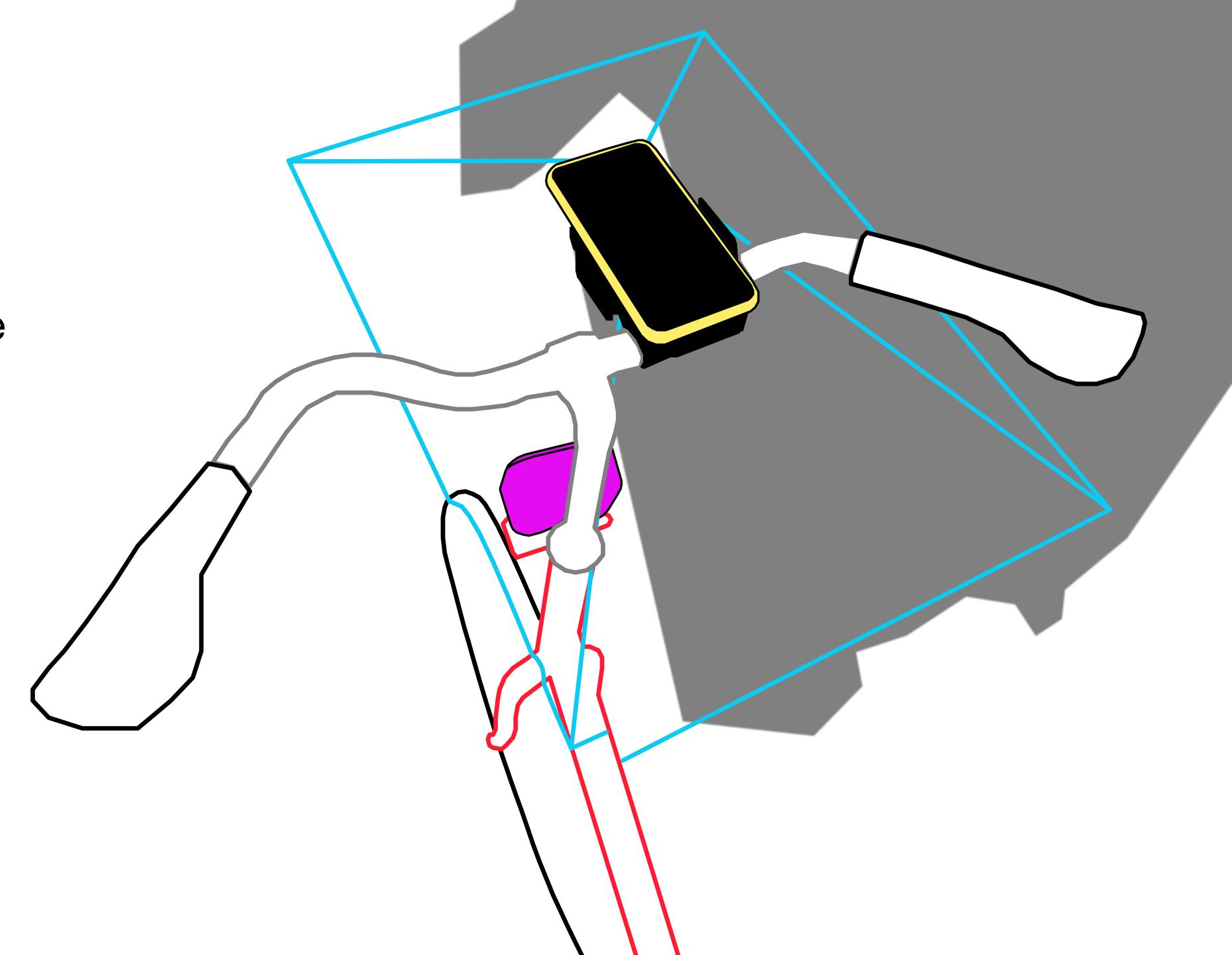

### Brightness

#### **Main Interface**

- Minimal: show averaged brightness only
- Focus on interplay between light & shadow
- Normal camera view "too busy"
- Differentiate from Camera app

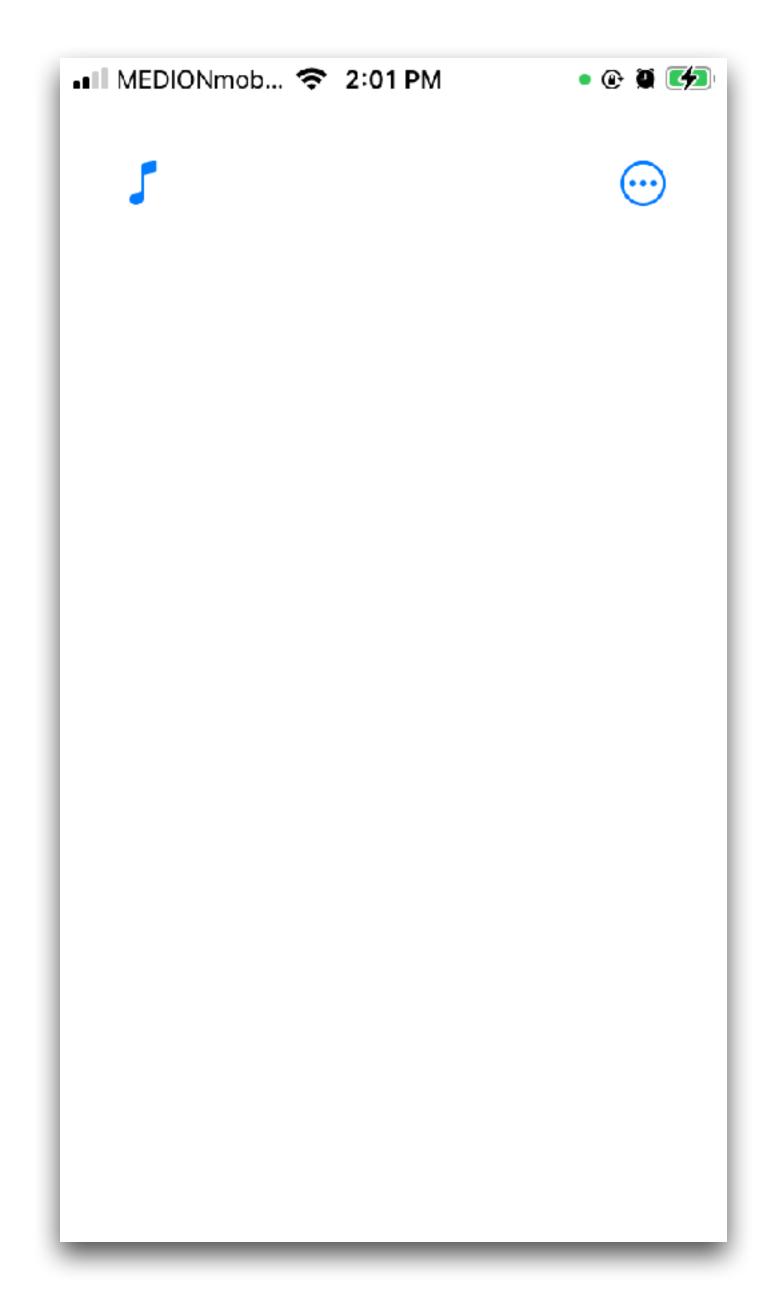

### Brightness

#### **Calibration Calibration Calibration!**

- Normalize from EXIF brightness min/max?
   Too wide...
- Normalize to current conditions: the range bar
- Usage: start calibration and point phone at light & shadows
- Future: auto-calibration

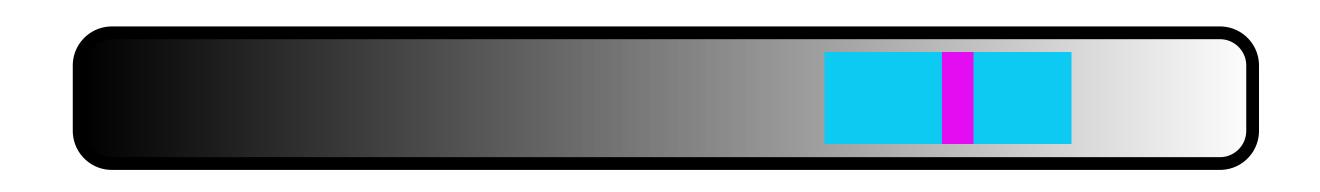

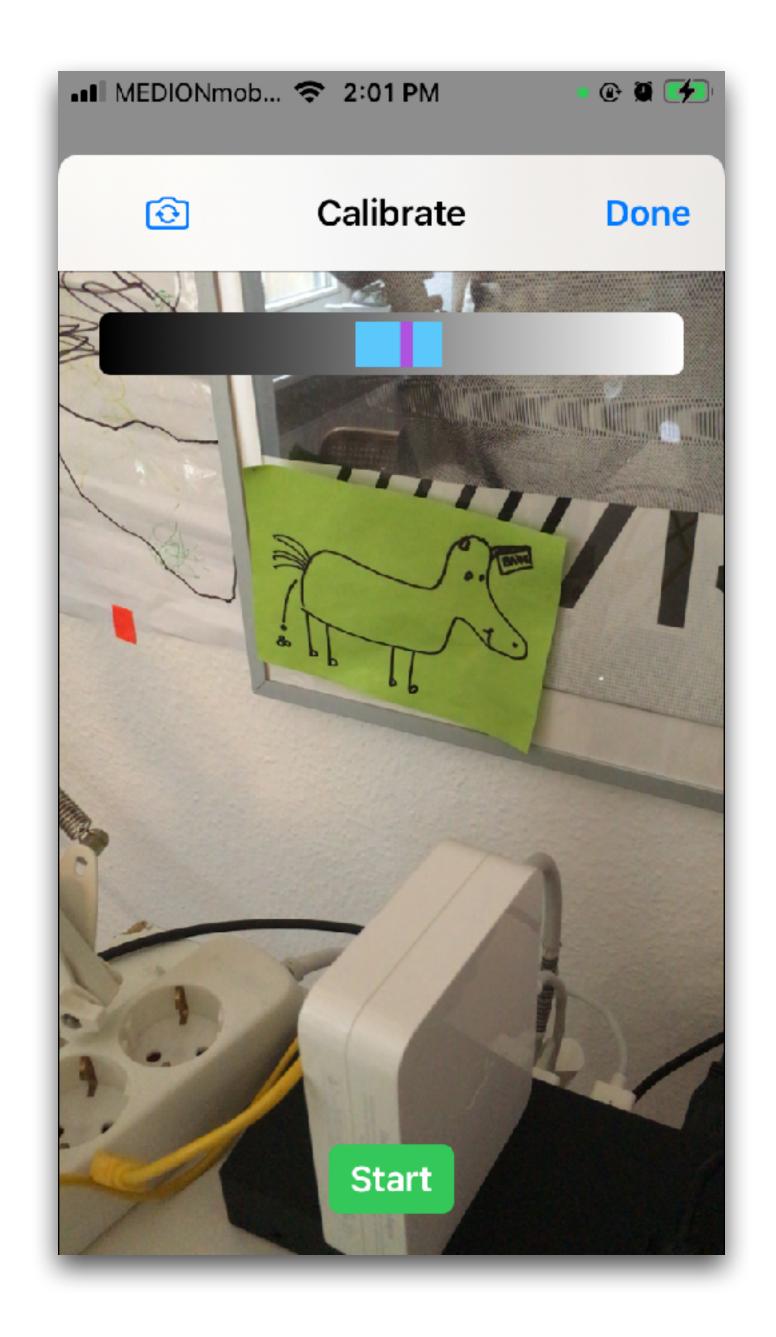

#### Sound Scene Selection

- Curated selection of sound scenes
- A scene contains usage & attribution info
- Contributions by:

Sofy Yuditskaya (New York, USA) <a href="https://www.yuditskaya.com">https://www.yuditskaya.com</a>

Damian Stewart (Vienna, AT) <a href="http://damianstewart.com">http://damianstewart.com</a>

You?

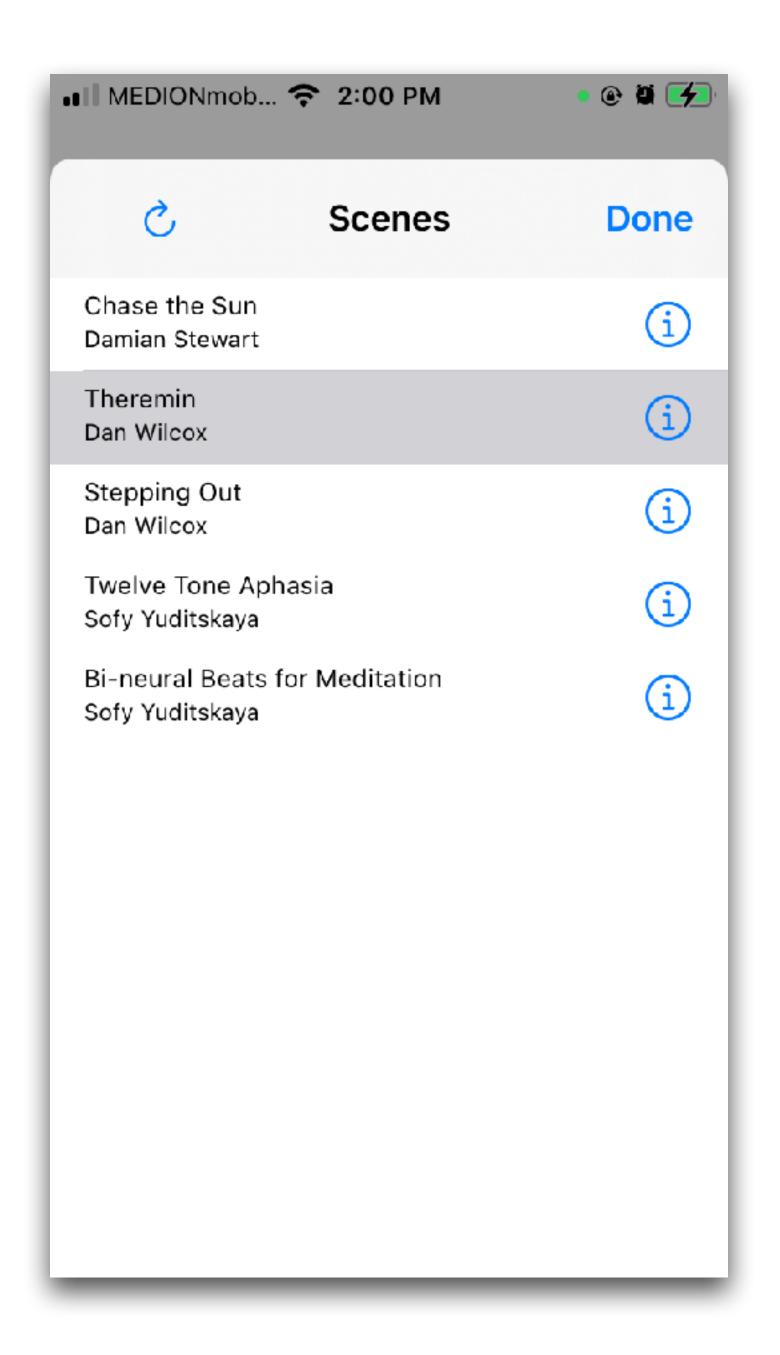

### Sound Scene Layout

RjDj-style folder with:

- main.pd Pure Data patch
- info.json metadata (optional)
- cover.png thumbnail image (optional)
- additional abstractions and resources

Download composer pack for templates & patching info

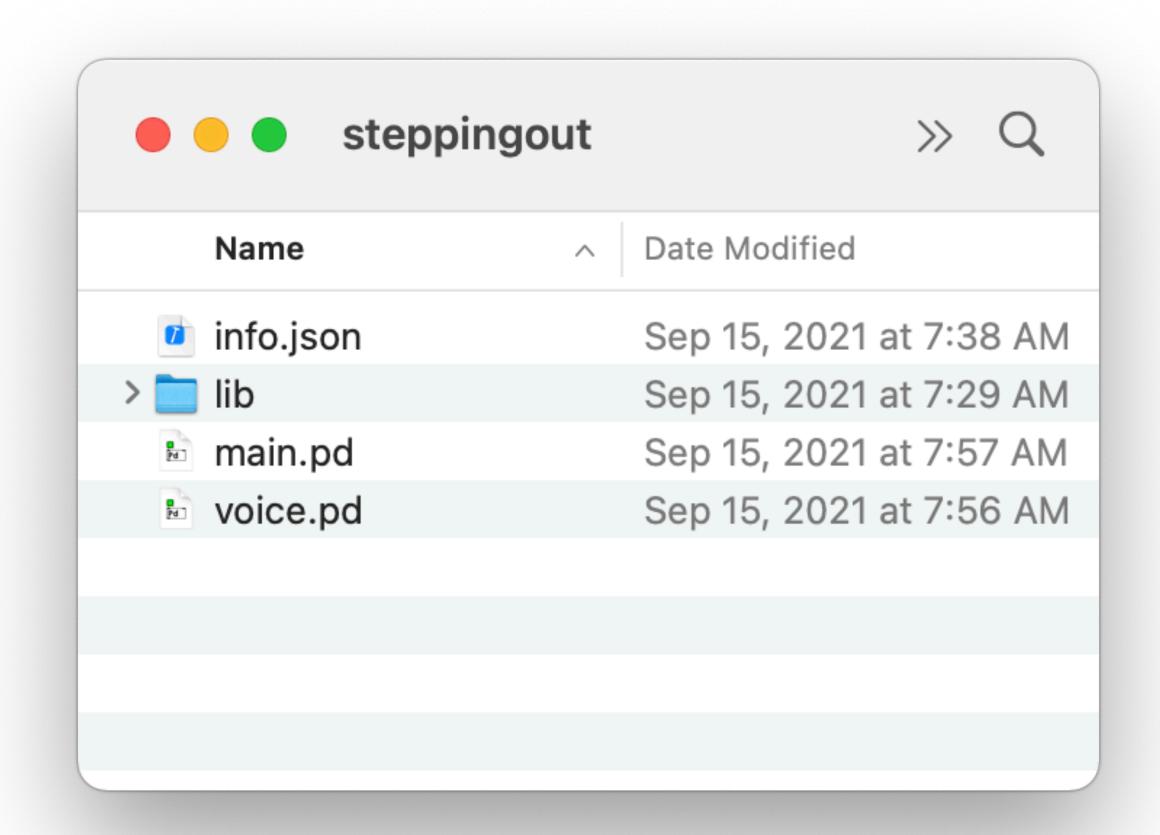

### Sound Scene Patches

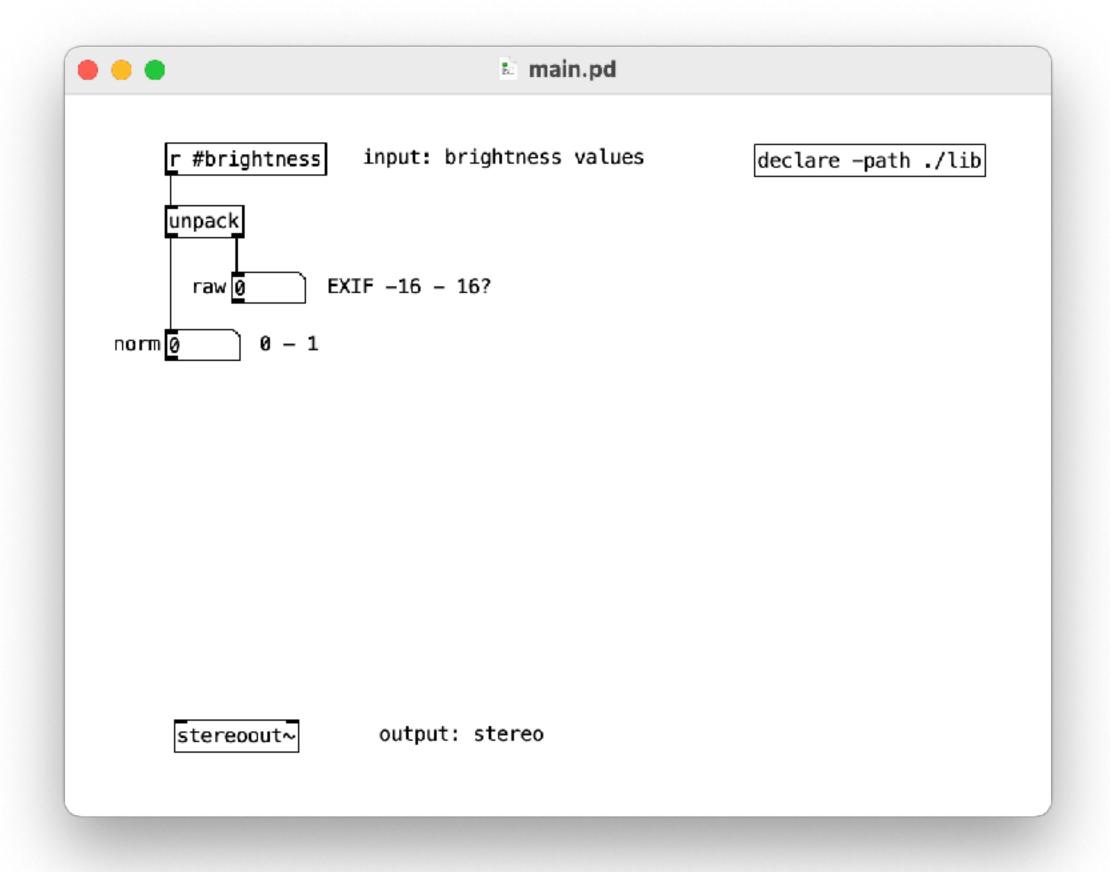

Composer Pack Template

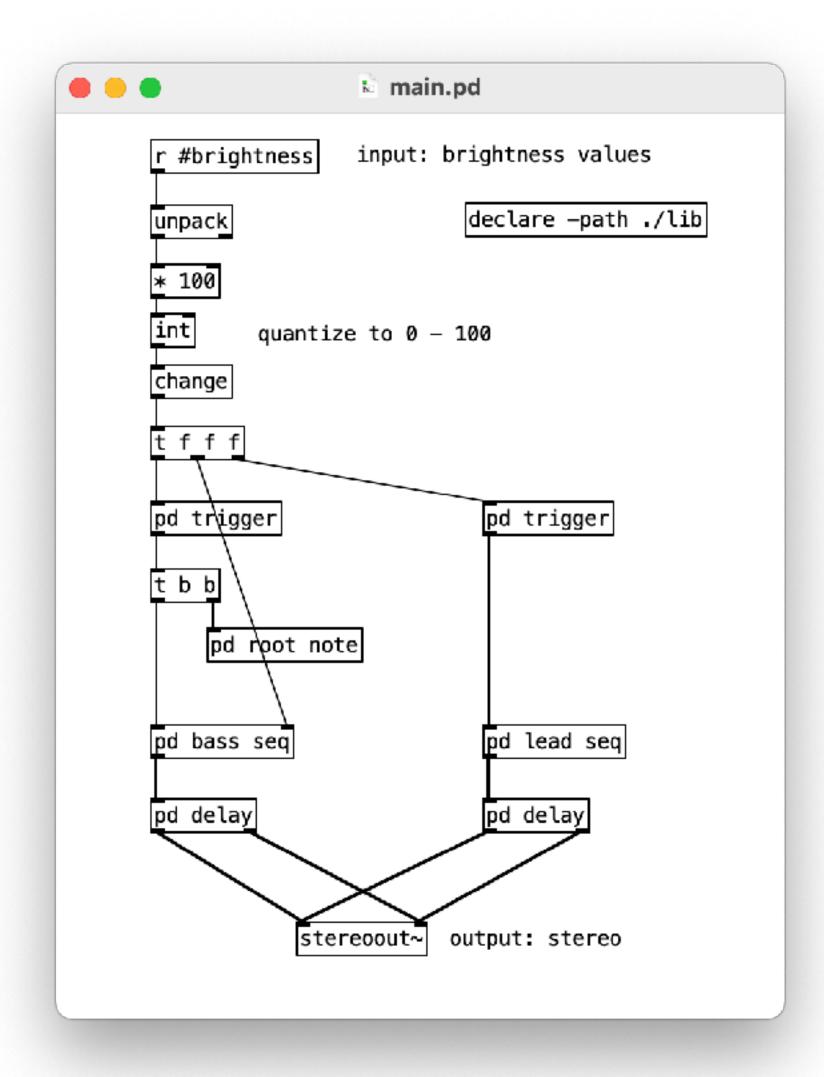

Stepping Out

### Sound Scene Creation

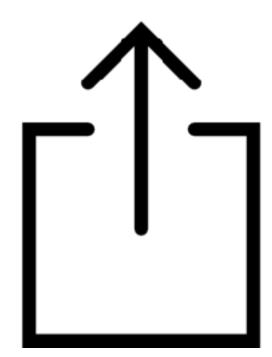

#### Making your own scene:

- 1. Create new folder using scene template and edit patch
- 2. Transfer to iDevice using AirDrop, the Files app, or iTunes/Finder file sharing
- 3. Place in ShadowPlay Documents folder
- 4. Open/refresh scene selection and choose new scene
- 5. Experiment and enjoy!

### Recording

#### Video + brightness

Enable recording in Advanced settings

Records timestamped files to ShadowPlay Documents folder:

- H264 mp4 video
- Pure Data qlist text file

Vertical video, oh my! Faux pas?

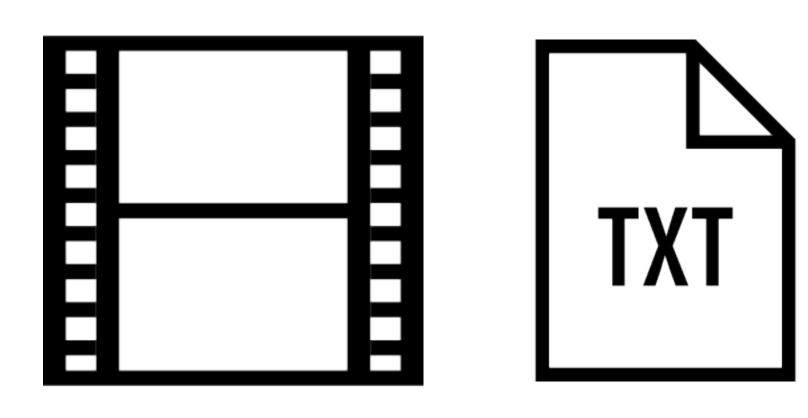

### Recording

#### Playback

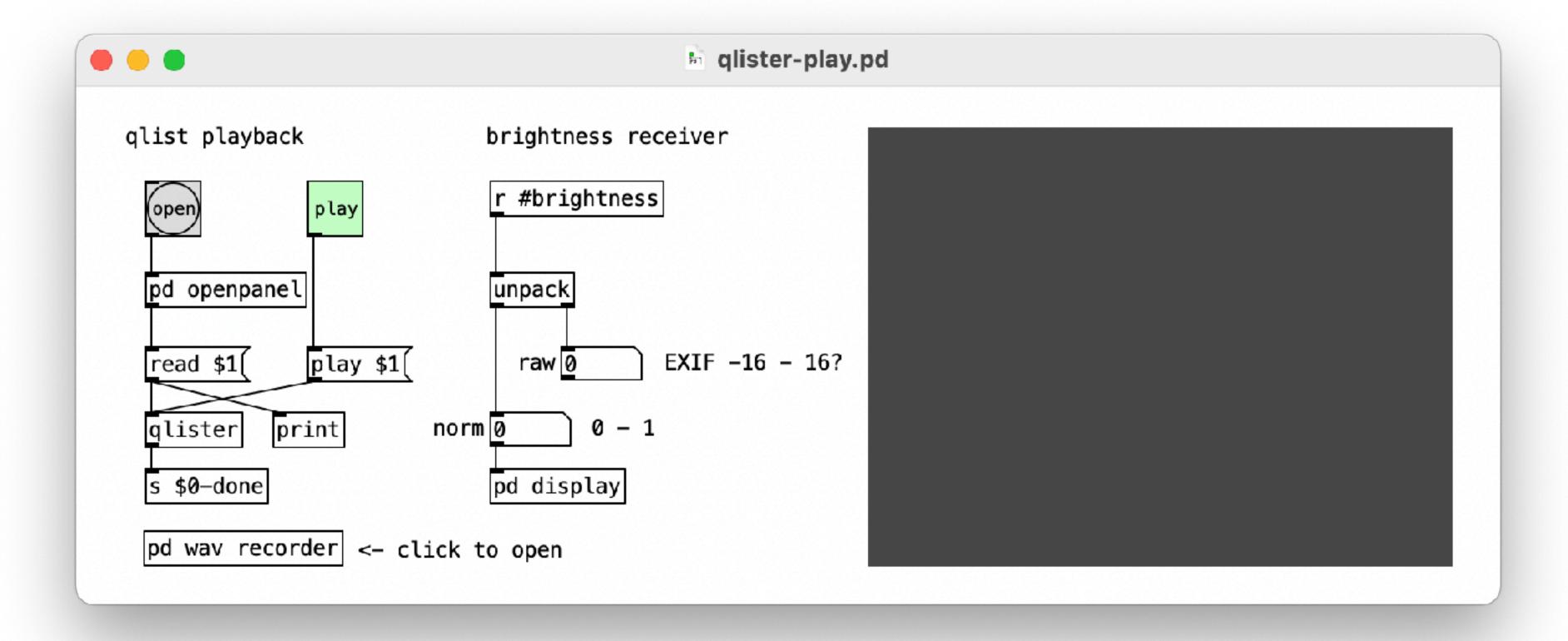

Play back qlist using qlist-play.pd patch included with composer pack

## Open Source

GitHub Repository

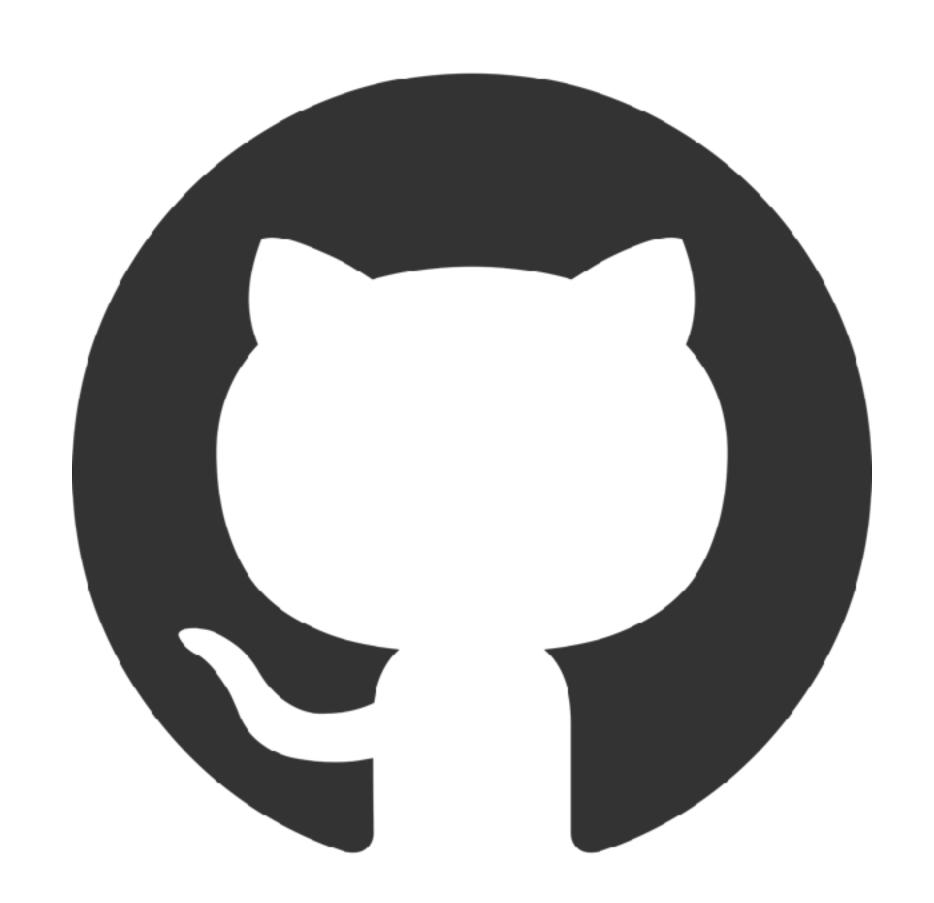

https://github.com/danomatika/ShadowPlay

### iOS App Store

**Free Download** 

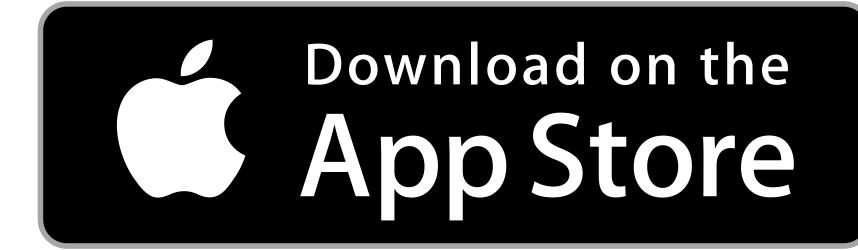

Search for "ShadowPlay"

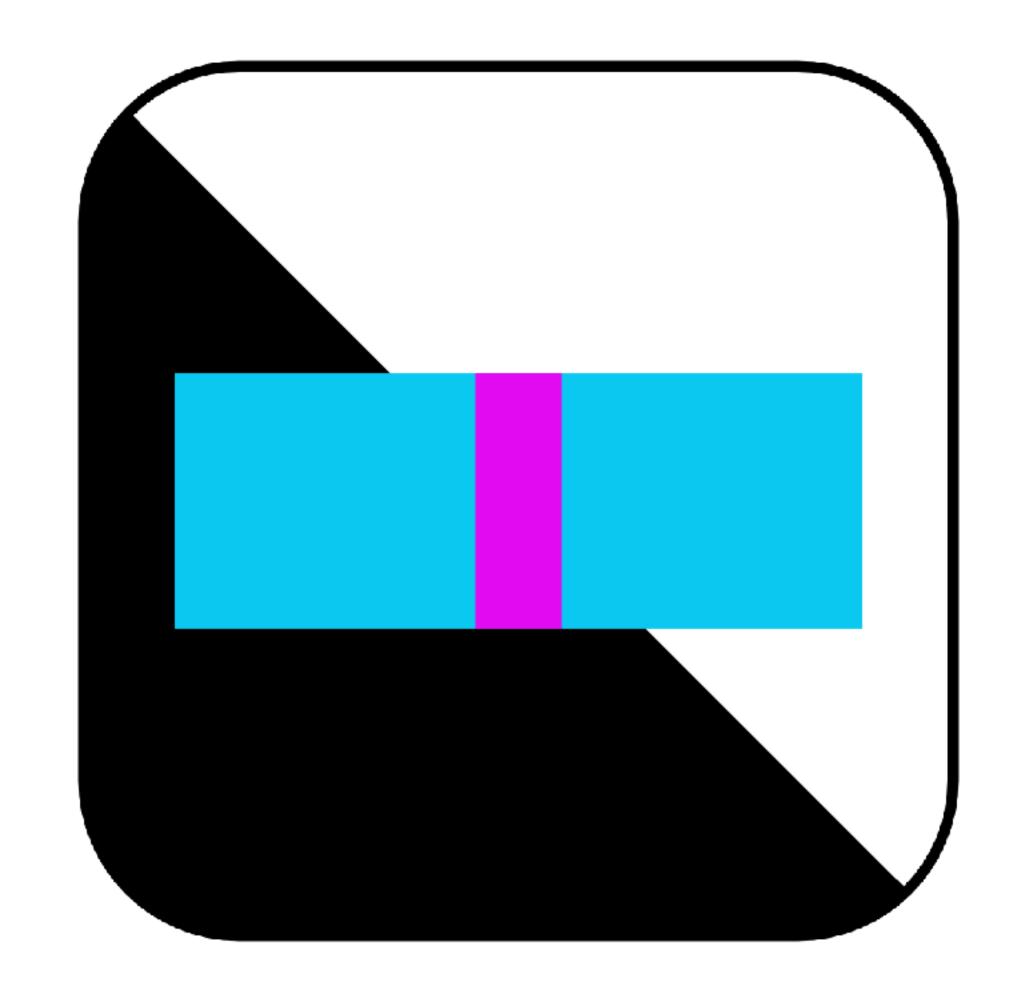

## Demo

## Season of Media Arts 2021

### Seasons of Media Arts 2021

#### Sep-Oct 2021, Karlsruhe DE

#### Presentation formats:

- self-guided
- guided bike tours by ZKM staff

Map with marked streets & signs with project info

QR code to project page & download link

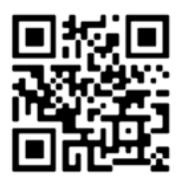

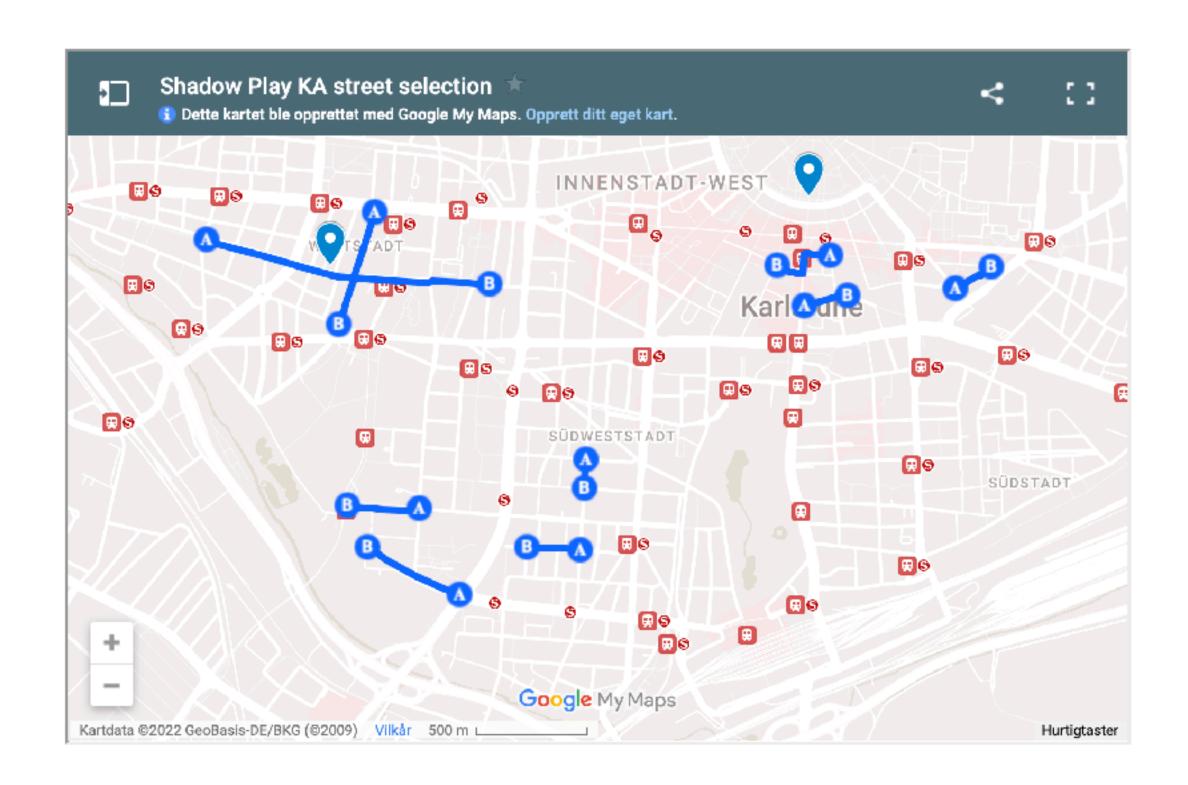

### Seasons of Media Arts 2021

#### Sep-Oct 2021, Karlsruhe DE

- App Store metrics: 100+ installs...
- Are apps the right format?
- Guide the experience vs. giving people the tools?
- Lazy artist...
- Are visitor numbers a good metric?

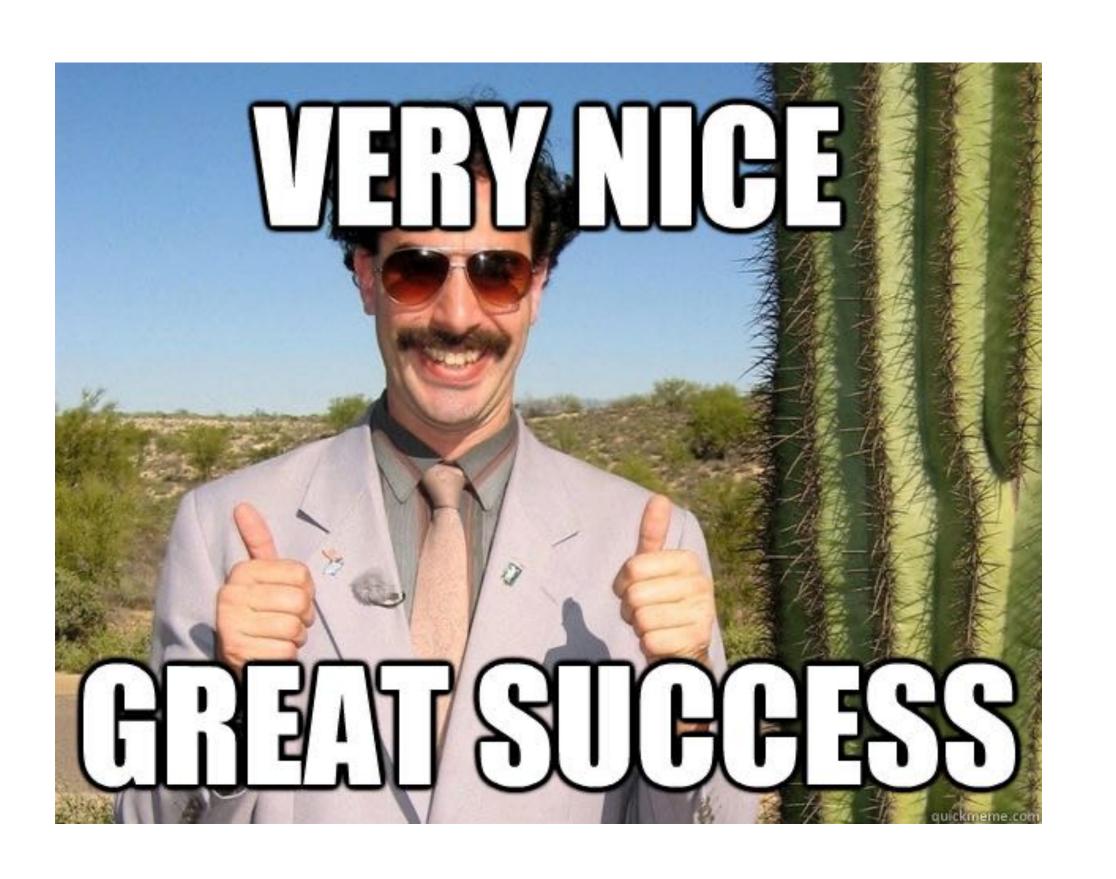

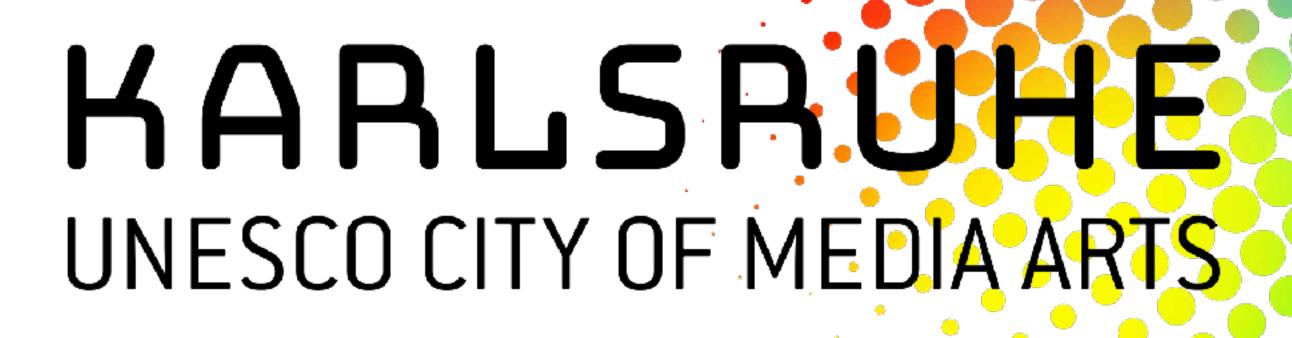

Supported through the UNESCO City of Media Arts Karlsruhe as well as through the City of Karlsruhe.

Unterstützt durch die UNESCO City of Media Arts Karlsruhe sowie durch die Stadt Karlsruhe.

# ShadowPlay Thanks!

Project info: <a href="http://danomatika.com/projects/shadowplay">http://danomatika.com/projects/shadowplay</a>

App info: <a href="http://danomatika.com/code/shadowplay">http://danomatika.com/code/shadowplay</a>

GitHub repo: https://github.com/danomatika/ShadowPlay

Dan Wilcox 2022 danomatika.com

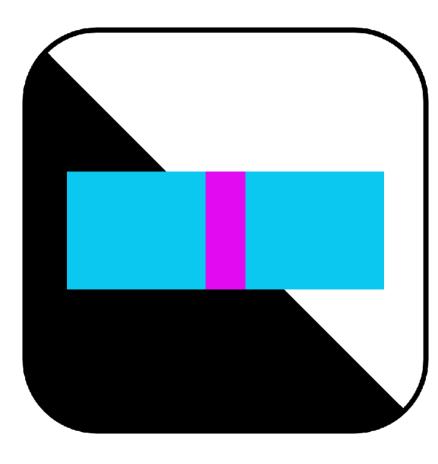